# **Département Infrastructures Marines et Numériques Unité Informatique et Données Marines**

Auteurs: Françoise Gourtay – Le Hingrat

Juillet 2019 SISMER - R.INT.IDM/SISMER/SIS19-039

# **DONNEES ADCP DU N/O ALIS**

# **Année 2018**

ADCP de coque OS-75 kHz

# **SOMMAIRE**

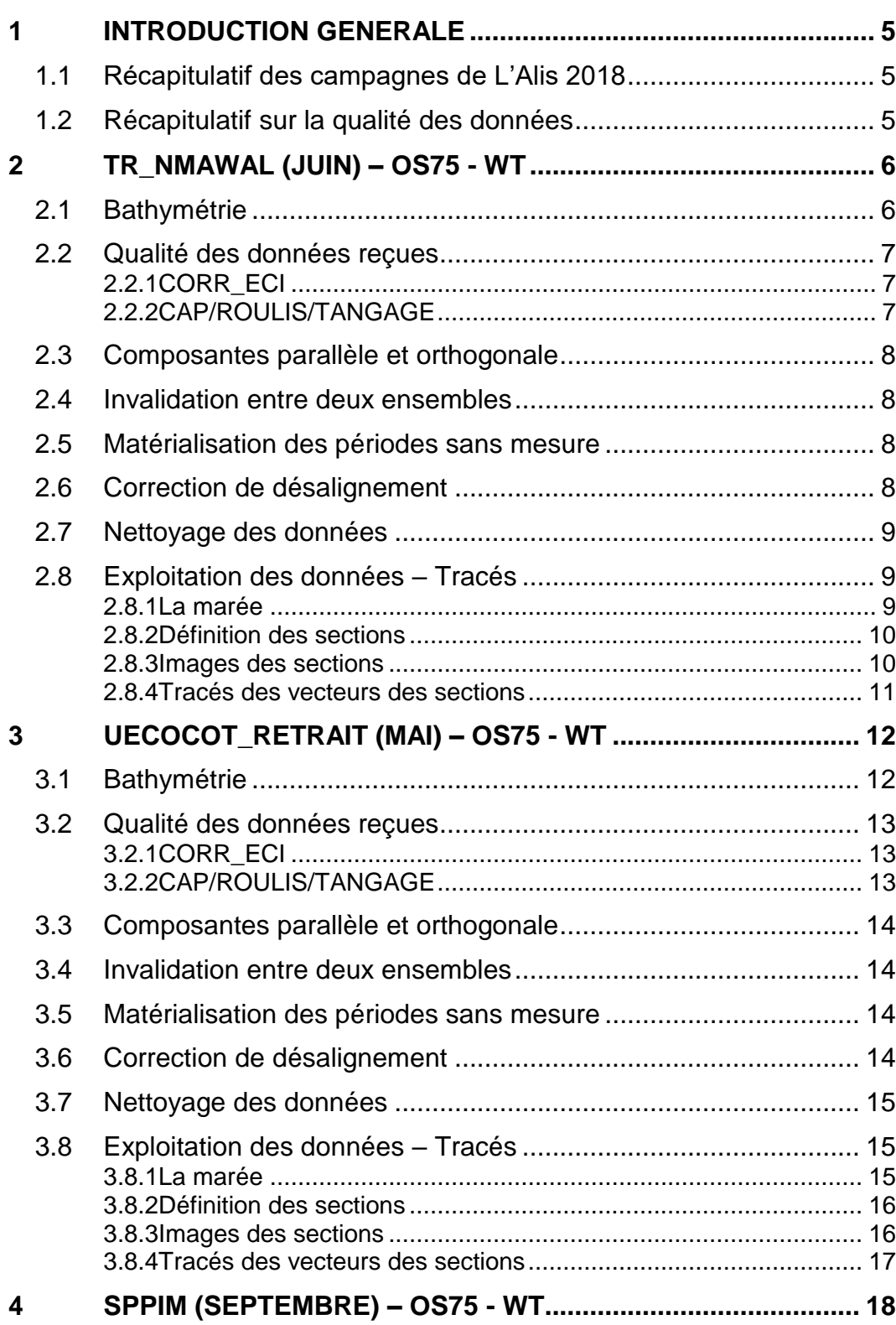

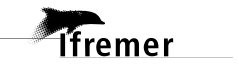

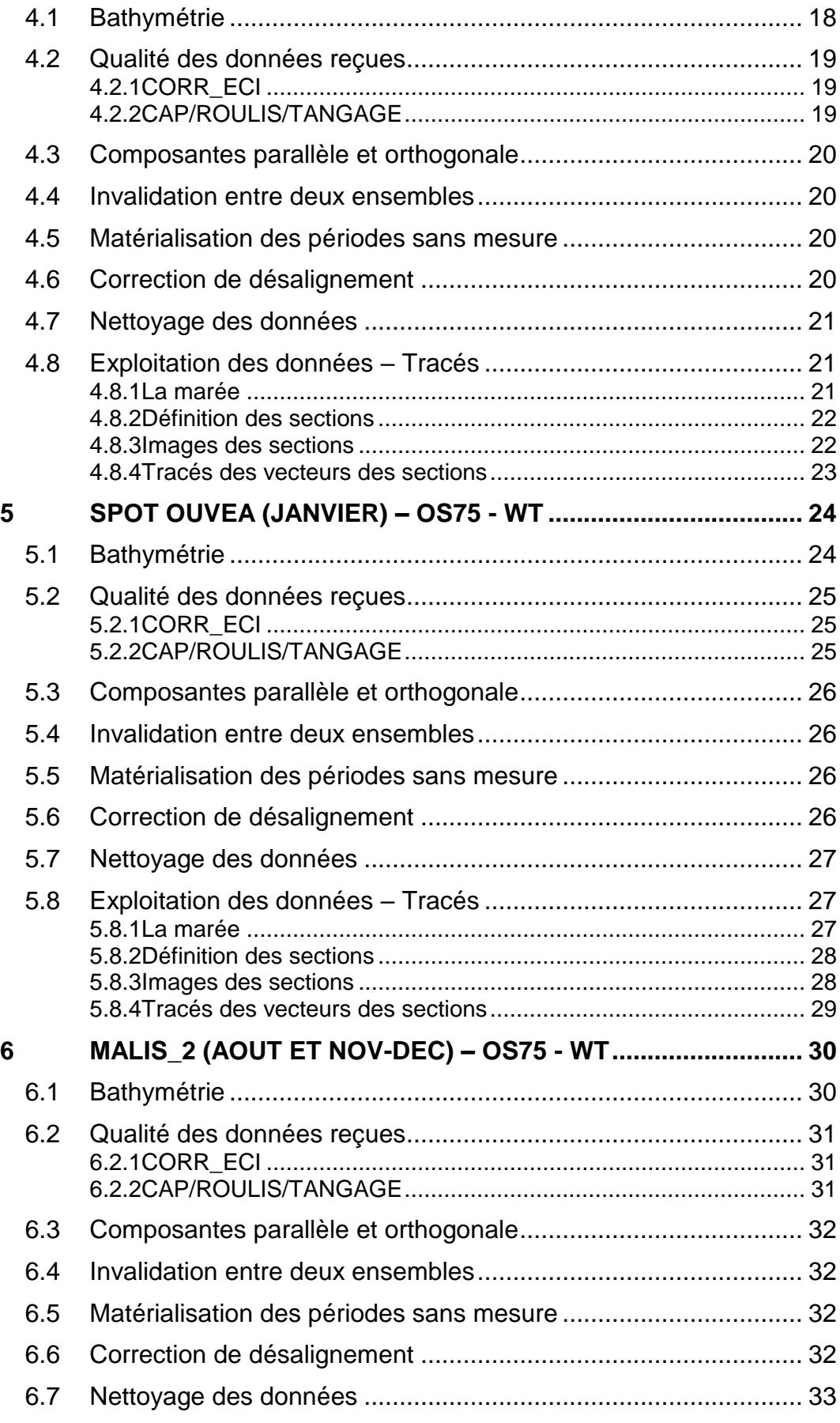

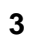

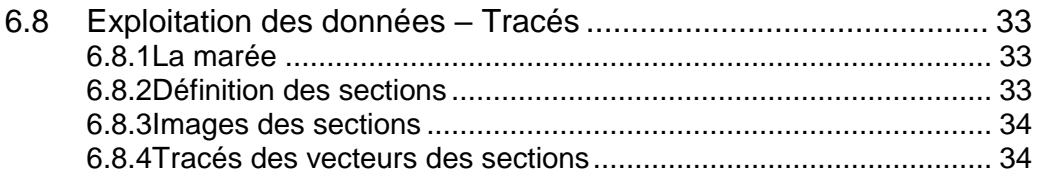

# <span id="page-4-0"></span>**1 Introduction générale**

Ce document présente le traitement des données ADCP de coque, du navire Océanographique 'L'Alis' pour les campagnes qui se sont déroulées en 2018.

Les données sont exploitées à l'aide du logiciel CASCADE V7.2 développé sous MATLAB par le LPO (C. Kermabon).

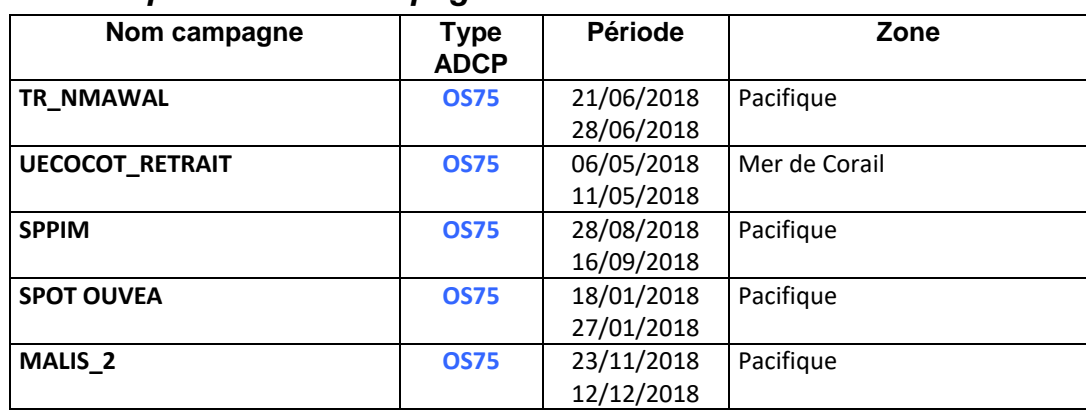

#### <span id="page-4-1"></span>*1.1 Récapitulatif des campagnes de L'Alis 2018*

**Tableau 1 – Liste des campagnes présentes dans ce document**

## <span id="page-4-2"></span>*1.2 Récapitulatif sur la qualité des données*

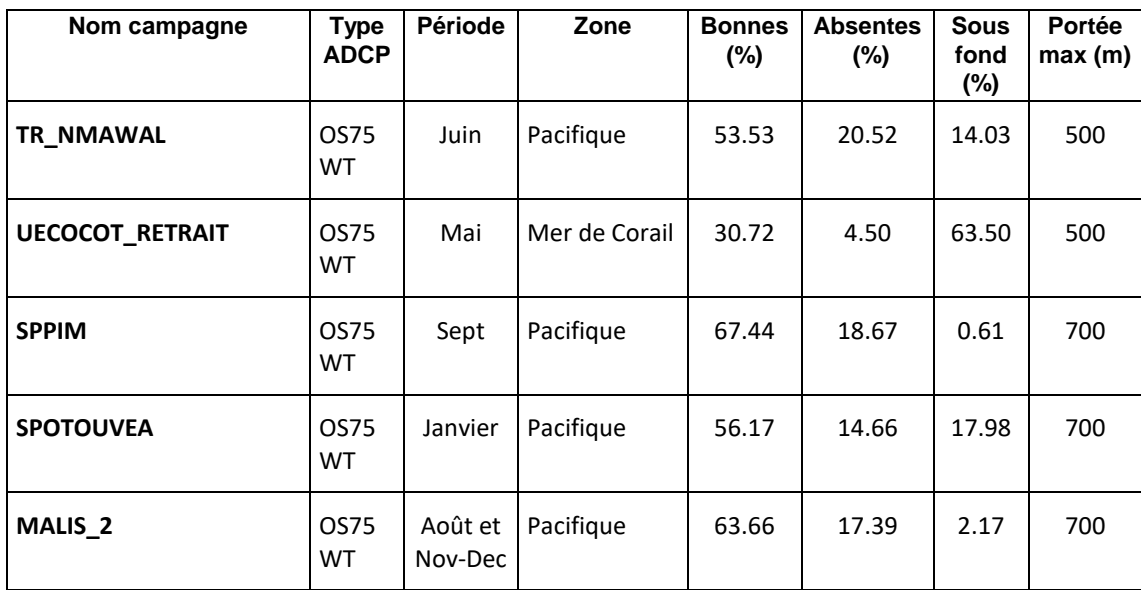

**Tableau 2 : Qualité des données présentes dans ce document** 

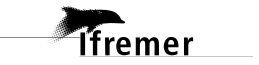

# <span id="page-5-0"></span>**2 TR\_NMAWAL (Juin) – OS75 - WT**

Ce transit comprend 1 fichier STA en WT.

Le trajet du navire est le suivant :

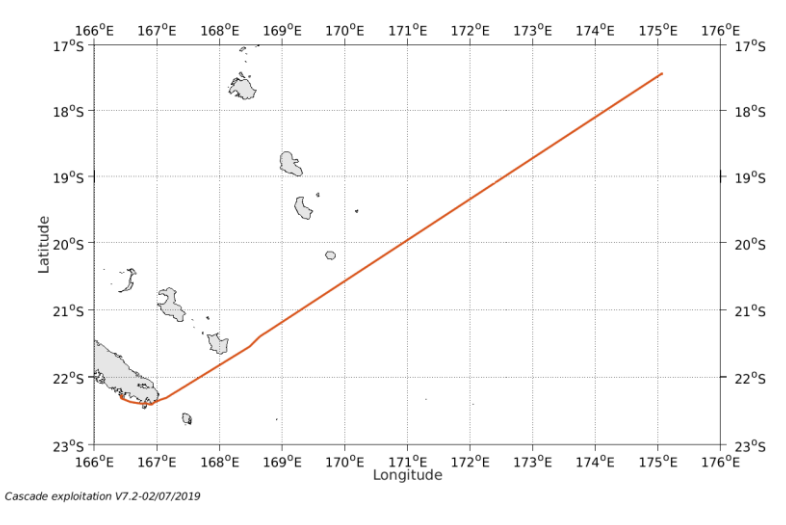

**Figure 1-Route du navire durant la campagne**

# <span id="page-5-1"></span>*2.1 Bathymétrie*

*<u>Tifremer</u>* 

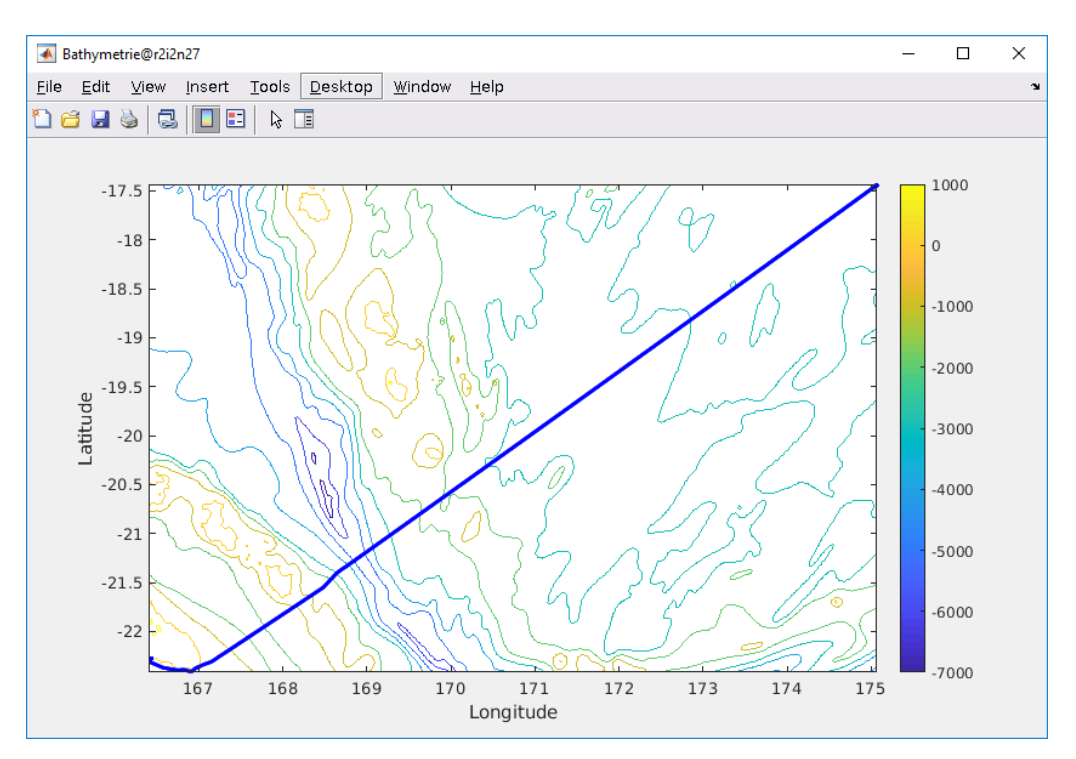

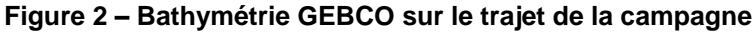

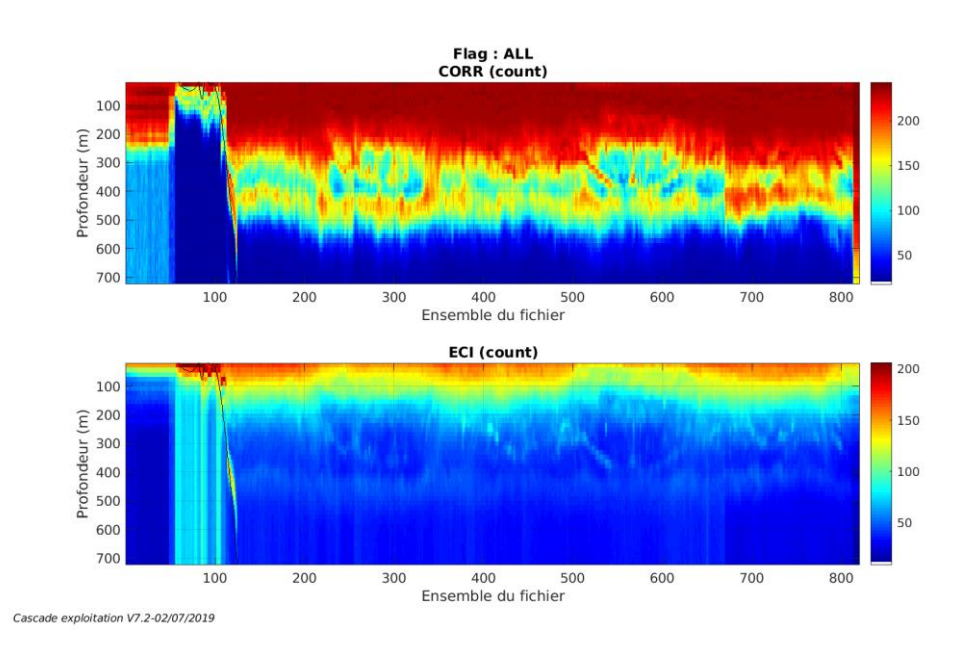

## <span id="page-6-1"></span><span id="page-6-0"></span>**2.2.1 CORR\_ECI**

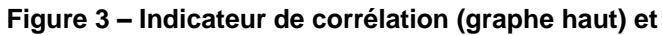

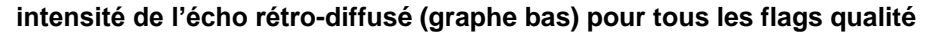

#### <span id="page-6-2"></span>**2.2.2 CAP/ROULIS/TANGAGE**

Roll : roulis / Ptch : tangage / Hdg : cap

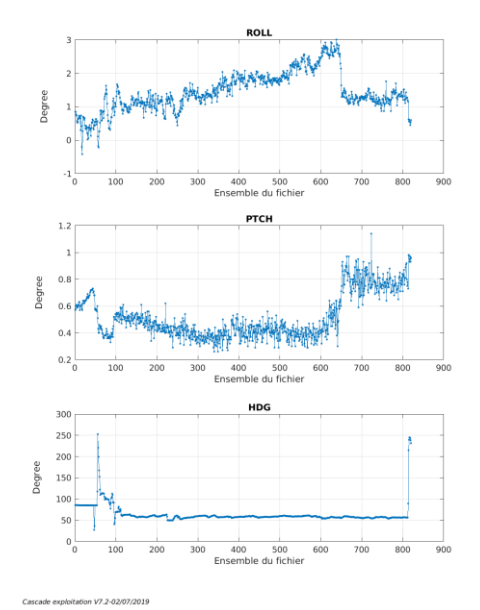

<span id="page-7-0"></span>Les informations sur les composantes parallèle et orthogonale à la vitesse du navire sont :

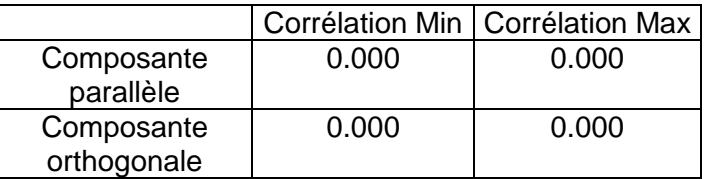

**Tableau 3–Composantes parallèle et orthogonale**

#### <span id="page-7-1"></span>*2.4 Invalidation entre deux ensembles*

Pas d'objet.

#### <span id="page-7-2"></span>*2.5 Matérialisation des périodes sans mesure*

Pas d'objet.

#### <span id="page-7-3"></span>*2.6 Correction de désalignement*

Le calcul Amplitude / désalignement / assiette nous informe que des changements sont possibles pour faire un désalignement en changeant la valeur du tangage. En revanche il n'y a pas assez de points pour changer l'amplitude ou l'angle de désalignement.

Valeurs rentrées au moment du désalignement :

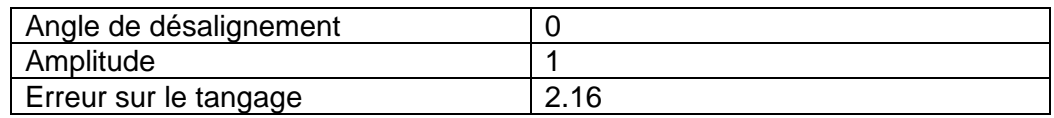

La vitesse Verticale moyenne issue du désalignement pour les bonnes données (Bins [26 30]) est de -0.299 cm/s.

Suite à ce désalignement les actions suivantes sont faites sur le nouveau fichier :

- Nettoyage des données
- Tracés des graphes 2D.

Les graphes et les valeurs des tableaux suivants sont donc issus du fichier après désalignement.

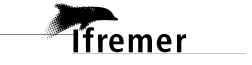

# <span id="page-8-0"></span>*2.7 Nettoyage des données*

Critères des flags et résultats chiffrés obtenus :

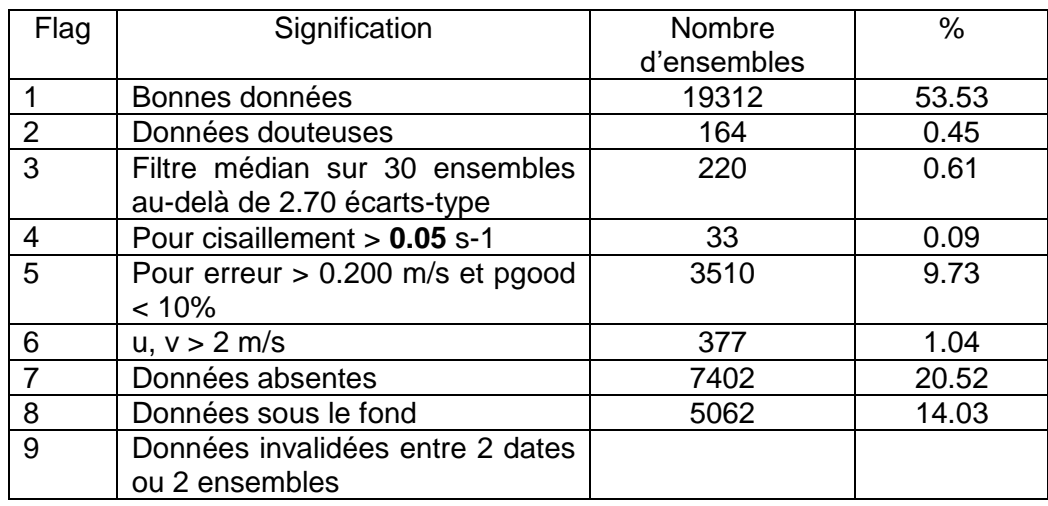

Ce qui correspond au graphique suivant :

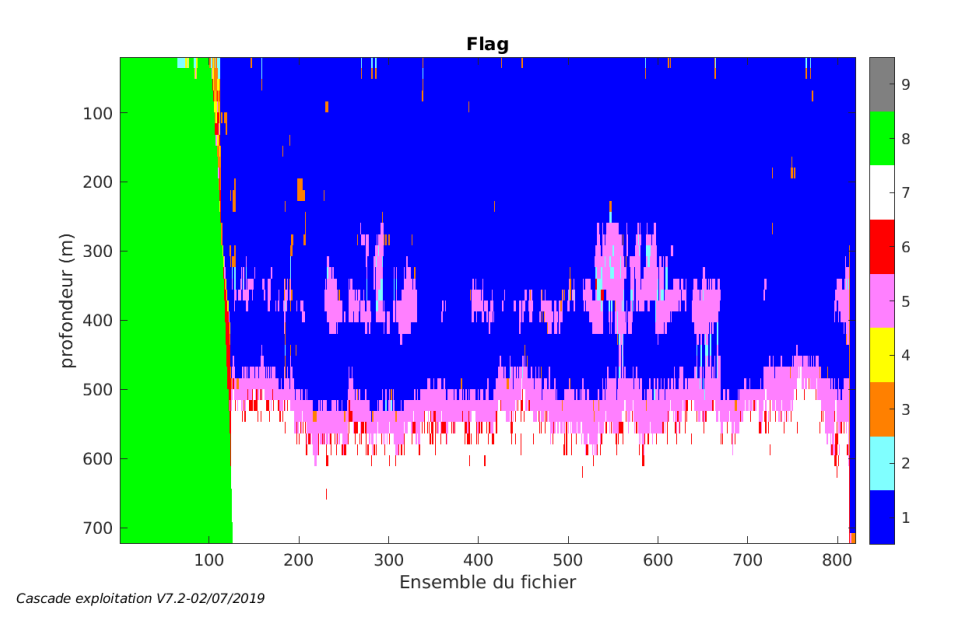

## <span id="page-8-1"></span>*2.8 Exploitation des données – Tracés*

#### <span id="page-8-2"></span>**2.8.1 La marée**

Les composantes de la marée ont été prises en compte lors du calcul des vitesses du courant (model\_tpxo9.0).

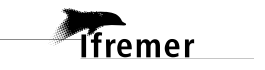

#### <span id="page-9-0"></span>**2.8.2 Définition des sections**

Au cours de cette campagne, 1 section a été définie :

| $\mathbf{M}^{\circ}$ | Date début        | Date fin          | Localisation |
|----------------------|-------------------|-------------------|--------------|
|                      | 22/06/2018 012255 | 24/06/2018 213847 | I Pacifique  |

**Tableau 4– Date et localisation des sections de la campagne**

La carte est la suivante :

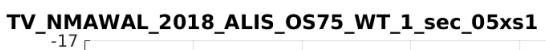

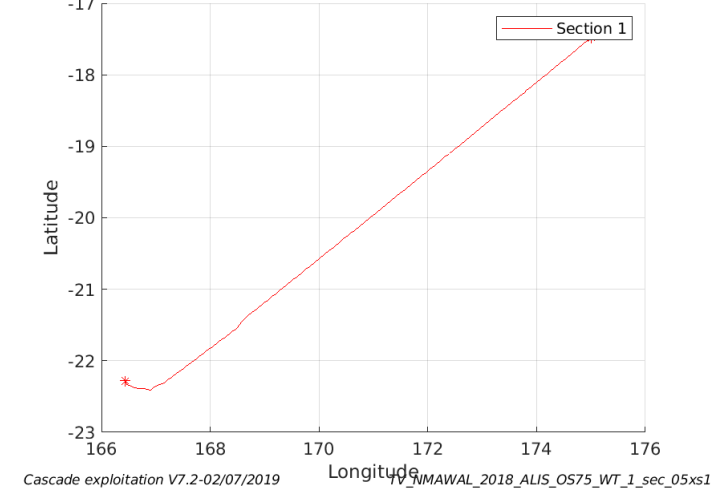

**Figure 4– Carte de la section définie sur le trajet de la campagne**

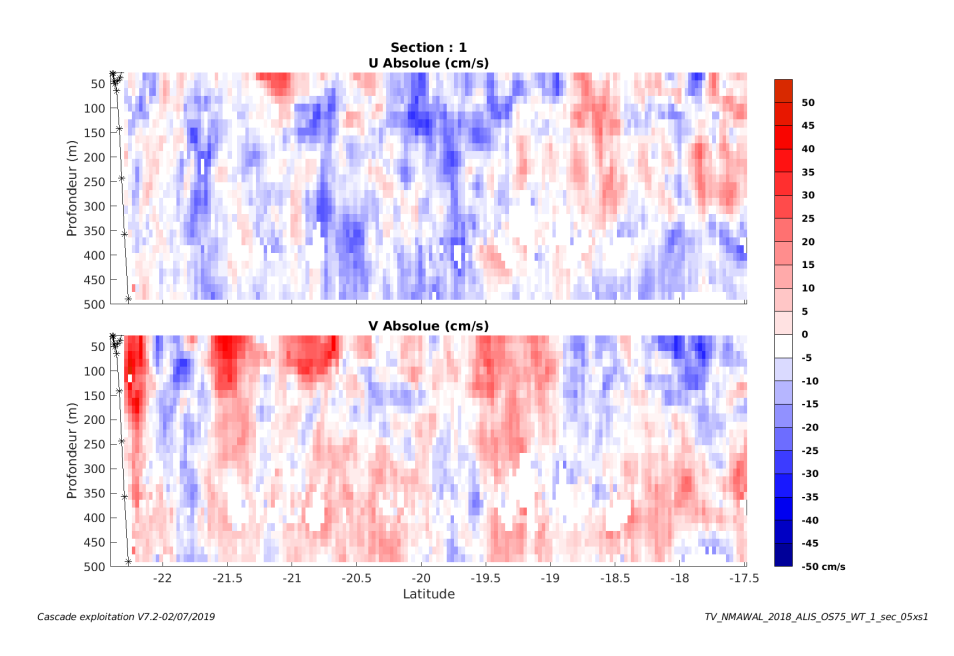

<span id="page-9-1"></span>**2.8.3 Images des sections**

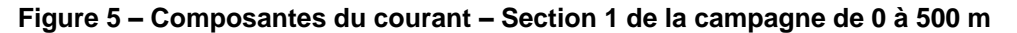

**10**

**T**ifremer

#### <span id="page-10-0"></span>**2.8.4 Tracés des vecteurs des sections**

Les tracés de vecteurs sont réalisés avec une distance entre chaque point égale à 5 kms. Les tranches 0-100m, 100\_300m sont tracées dans ce document.

Le facteur d'échelle est de 0.1 et tous les points sont tracés.

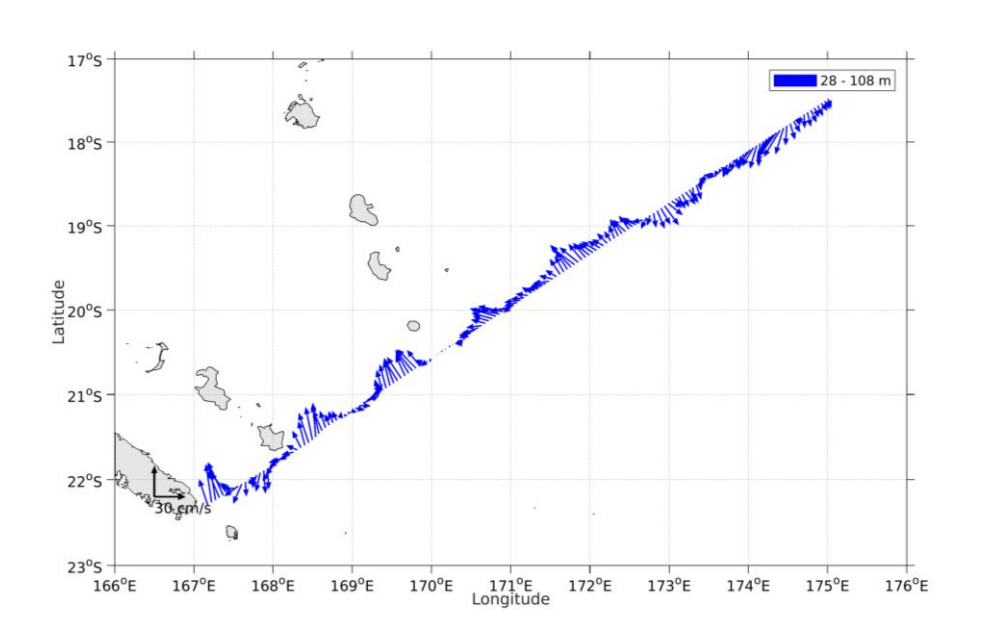

**Figure 6- Vecteurs du courant de 0 à 100m**

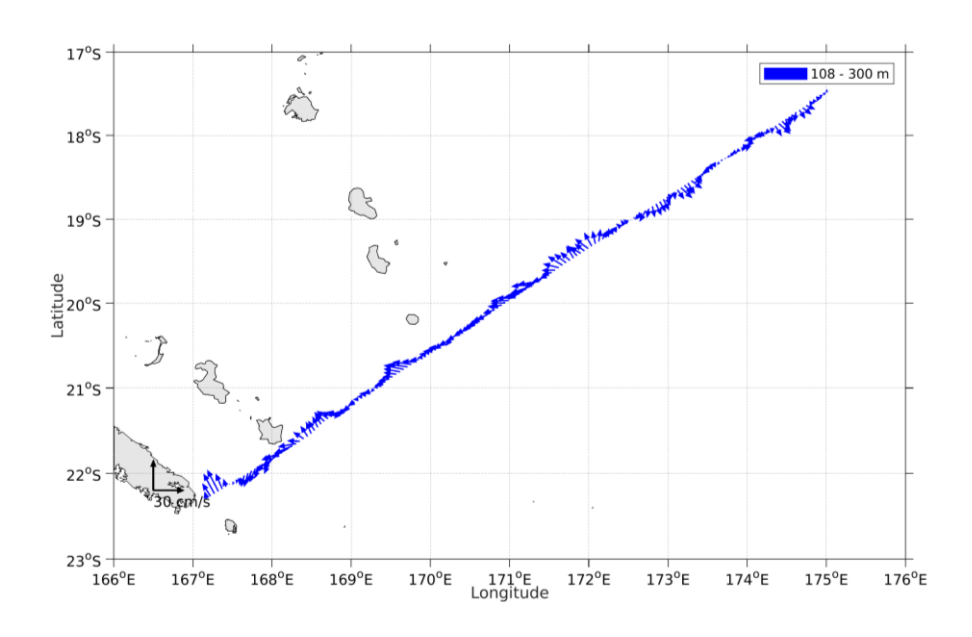

**Figure 7- Vecteurs du courant de 100 à 300m**

**T**fremer

# <span id="page-11-0"></span>**3 UECOCOT\_RETRAIT (Mai) – OS75 - WT**

Ce transit comprend 3 fichiers STA en WT.

Le trajet du navire est le suivant :

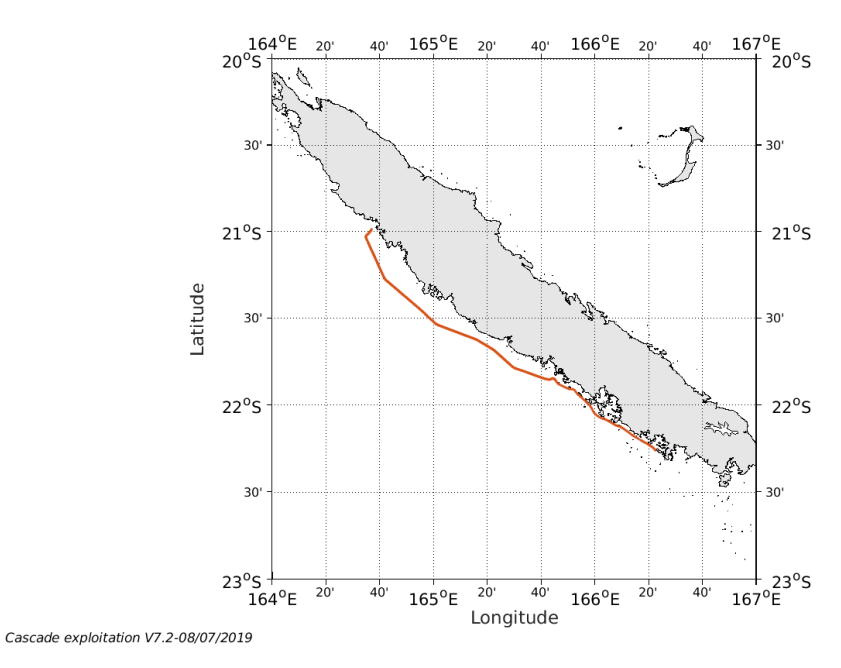

**Figure 8-Route du navire durant la campagne**

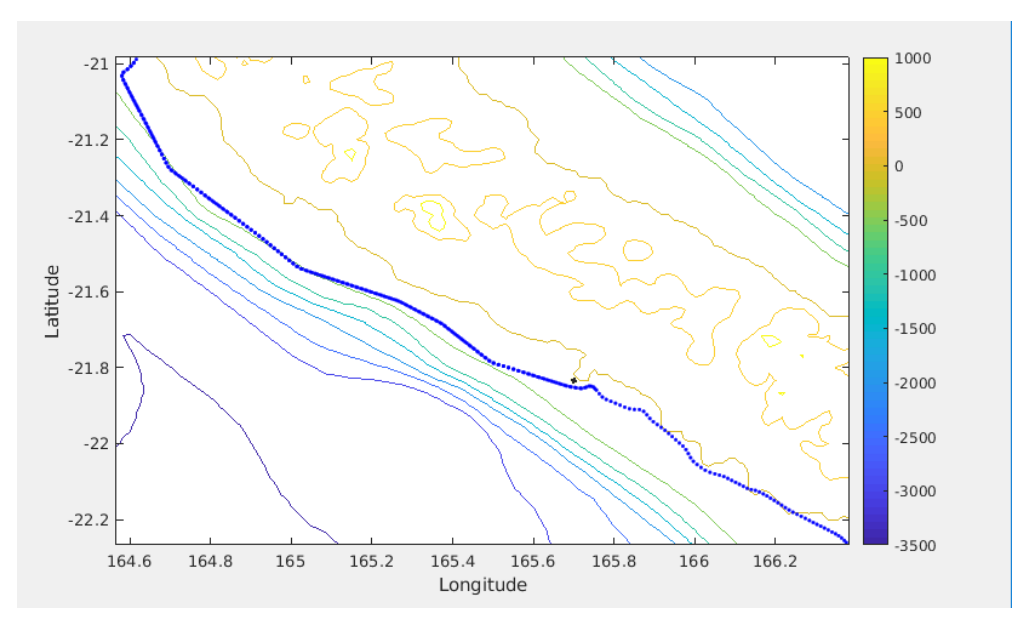

# <span id="page-11-1"></span>*3.1 Bathymétrie*

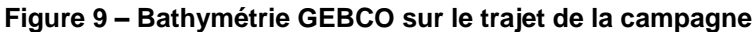

**12**

**Tifremer** 

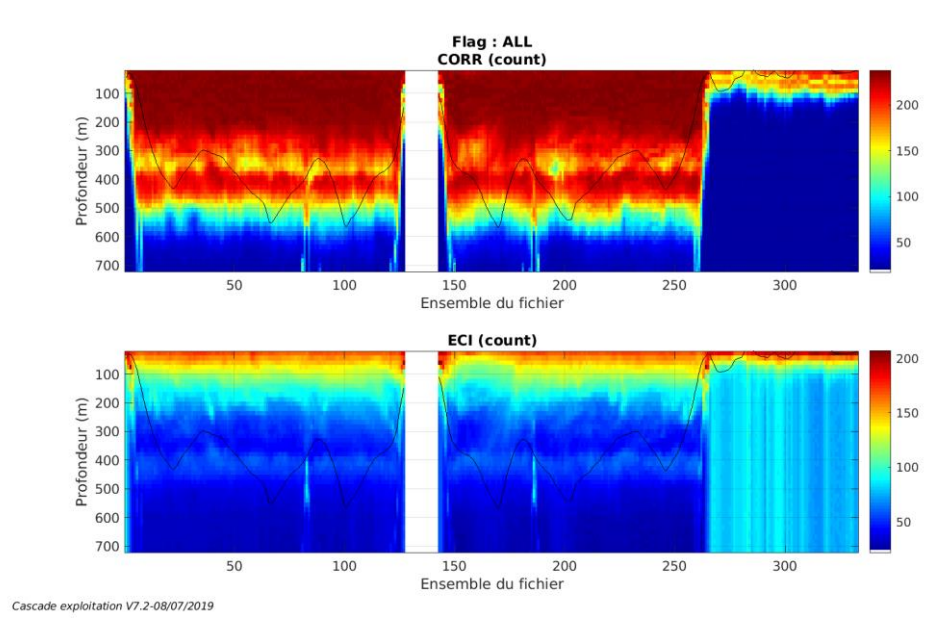

#### <span id="page-12-1"></span><span id="page-12-0"></span>**3.2.1 CORR\_ECI**

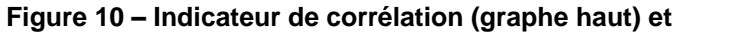

**intensité de l'écho rétro-diffusé (graphe bas) pour tous les flags qualité**

#### <span id="page-12-2"></span>**3.2.2 CAP/ROULIS/TANGAGE**

Roll : roulis / Ptch : tangage / Hdg : cap

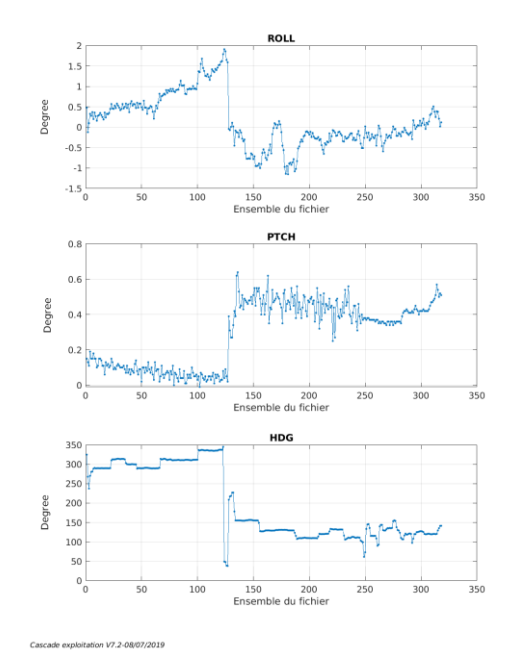

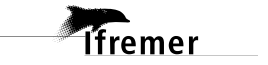

<span id="page-13-0"></span>Les informations sur les composantes parallèle et orthogonale à la vitesse du navire sont :

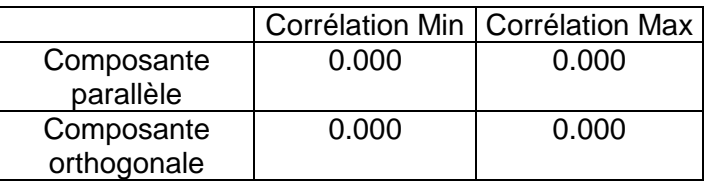

#### **Tableau 5–Composantes parallèle et orthogonale**

#### <span id="page-13-1"></span>*3.4 Invalidation entre deux ensembles*

Pas d'objet.

#### <span id="page-13-2"></span>*3.5 Matérialisation des périodes sans mesure*

Fait, pour une durée de 20 min entre deux ensembles.

#### <span id="page-13-3"></span>*3.6 Correction de désalignement*

Il n'y a pas assez de points pour changer l'amplitude ou l'angle de désalignement et la récupération de l'erreur de tangage provoque une erreur Cascade. Aussi je décide de prendre la valeur du Pitch de la campagne précédente. Dans le fichier .txt  $1^E$  (désaligné) – la vitesse verticale moyenne pour les données bonnes est de -0.945 cm/s et la vitesse verticale moyenne pour les données bonnes entre bin [1 3] est de -2.267 cm/s. Dans le fichier 1 (avant le désalignement) la valeur de la vitesse verticale pour les données bonnes (Bins [9 13) est de -0.904 cm/s.

Valeurs rentrées au moment du désalignement :

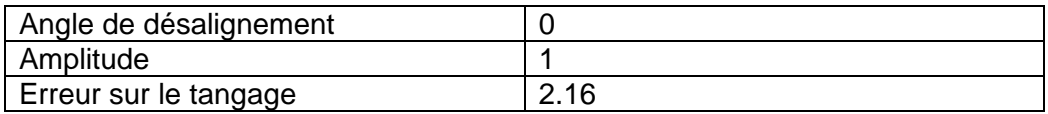

La vitesse Verticale moyenne issue du désalignement pour les bonnes données bin [9 -13] issu du fichier 1 avant le désalignement est de -0.904 cm/s.

Suite à ce désalignement les actions suivantes sont faites sur le nouveau fichier :

- Nettoyage des données
- Matérialisation des périodes sans mesure
- Tracés des graphes 2D.

Les graphes et les valeurs des tableaux suivants sont donc issus du fichier après désalignement.

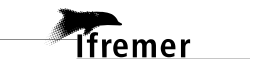

## <span id="page-14-0"></span>*3.7 Nettoyage des données*

Critères des flags et résultats chiffrés obtenus :

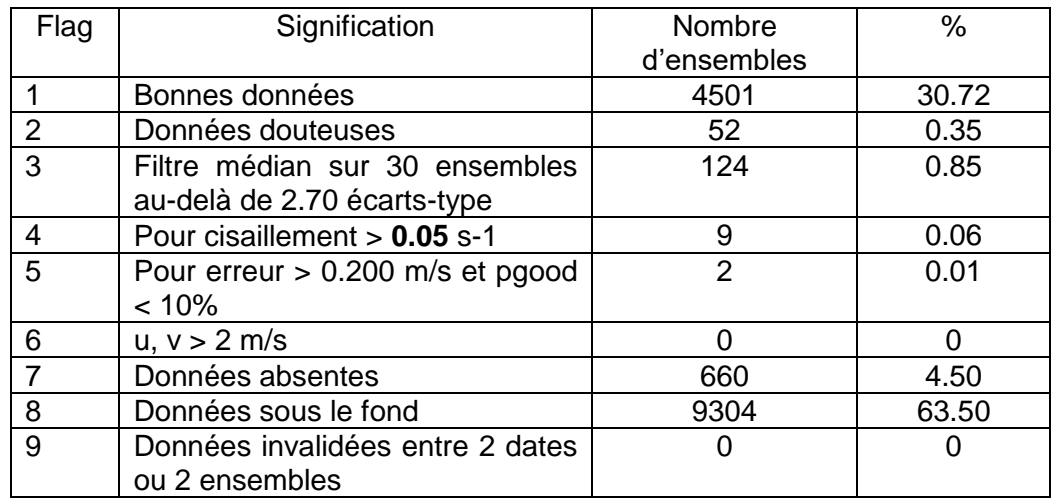

Ce qui correspond au graphique suivant :

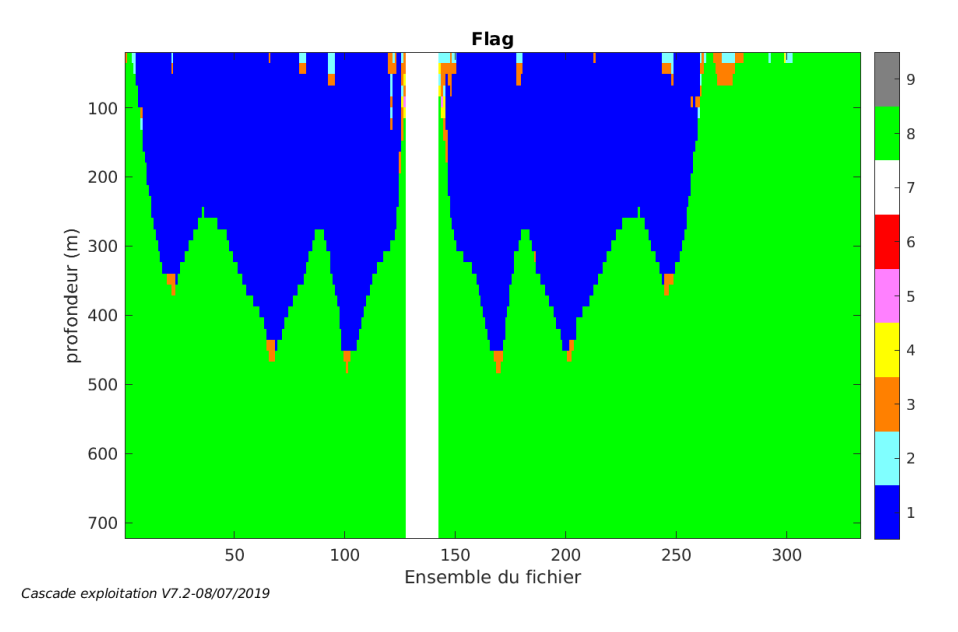

# <span id="page-14-1"></span>*3.8 Exploitation des données – Tracés*

#### <span id="page-14-2"></span>**3.8.1 La marée**

Les composantes de la marée ont été prises en compte lors du calcul des vitesses du courant (model\_tpxo9.0).

**T**fremer

#### <span id="page-15-0"></span>**3.8.2 Définition des sections**

Au cours de cette campagne, 1 section a été définie :

| $N^{\circ}$ | Date début                            | Date fin | Localisation    |
|-------------|---------------------------------------|----------|-----------------|
|             | 08/05/2018 091334   11/05/2018 200321 |          | I Mer de Corail |

**Tableau 6– Date et localisation des sections de la campagne**

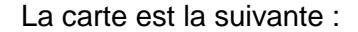

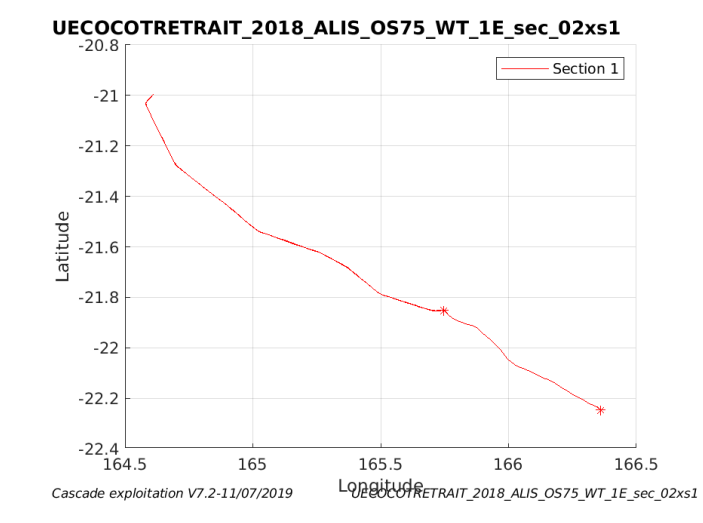

**Figure 11– Carte de la section définie sur le trajet de la campagne**

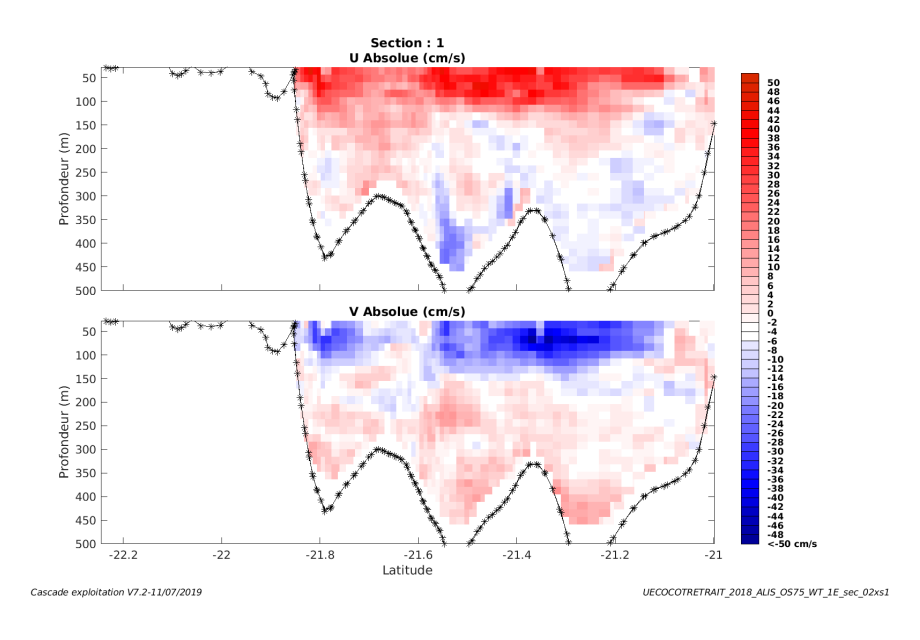

#### <span id="page-15-1"></span>**3.8.3 Images des sections**

**Figure 12 – Composantes du courant – Section 1 de la campagne de 0 à 500 m**

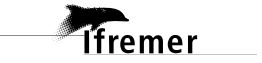

#### <span id="page-16-0"></span>**3.8.4 Tracés des vecteurs des sections**

Les tracés de vecteurs sont réalisés avec une distance entre chaque point égale à 2 kms. Les tranches 0-100m, 100\_300m sont tracées dans ce document.

Le facteur d'échelle est de 0.2 et tous les points sont tracés.

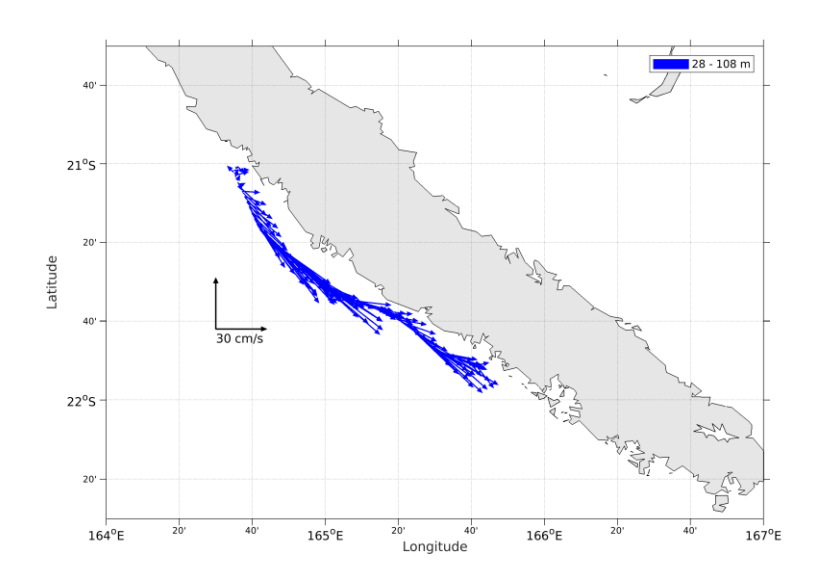

**Figure 13- Vecteurs du courant de 0 à 100m**

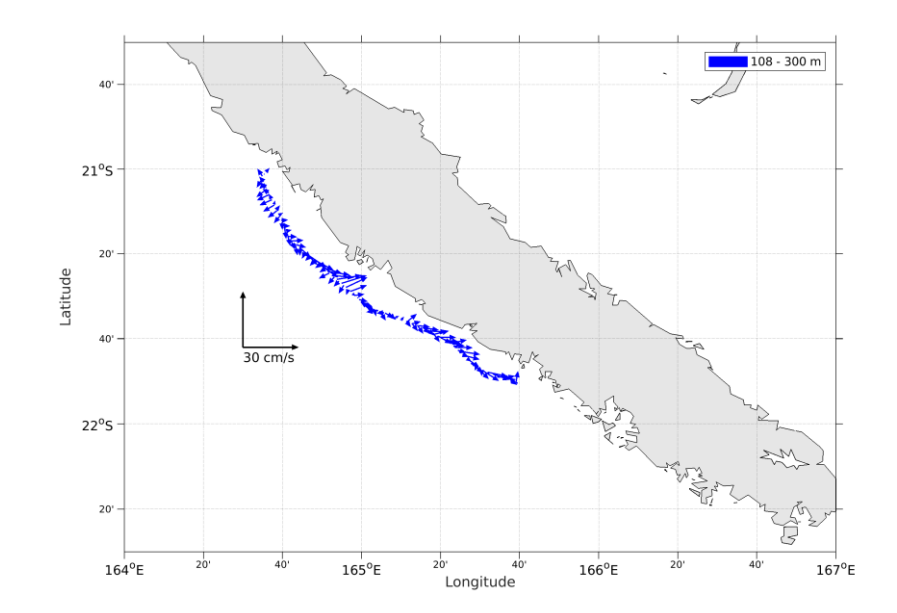

**Figure 14- Vecteurs du courant de 100 à 300m**

*i*fremer

# <span id="page-17-0"></span>**4 SPPIM (Septembre) – OS75 - WT**

Ce transit comprend 2 fichiers STA en WT.

Le trajet du navire est le suivant :

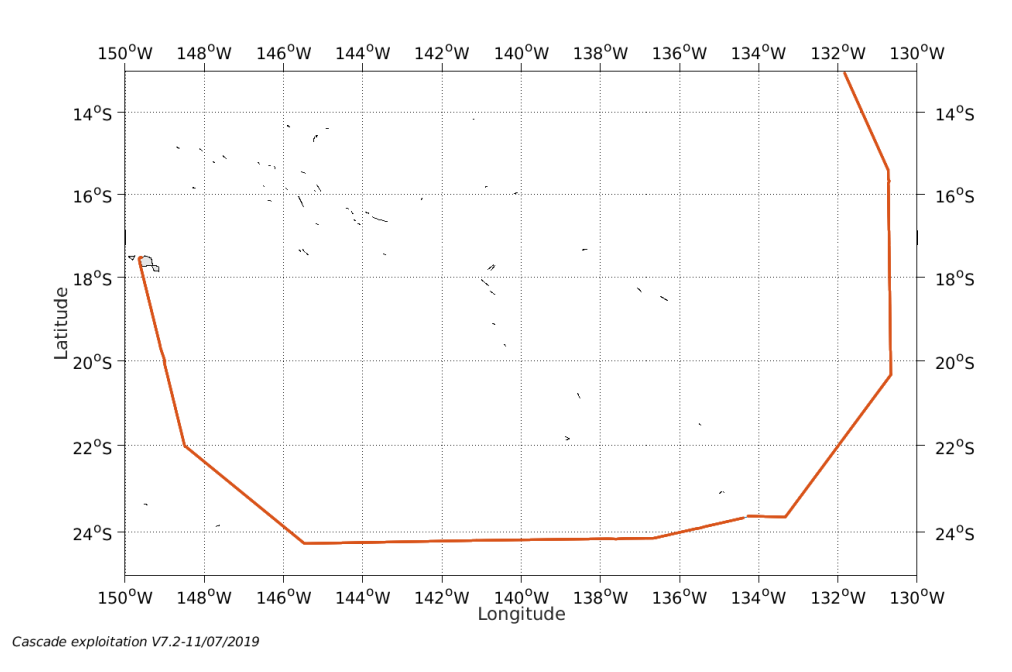

**Figure 15-Route du navire durant la campagne**

## <span id="page-17-1"></span>*4.1 Bathymétrie*

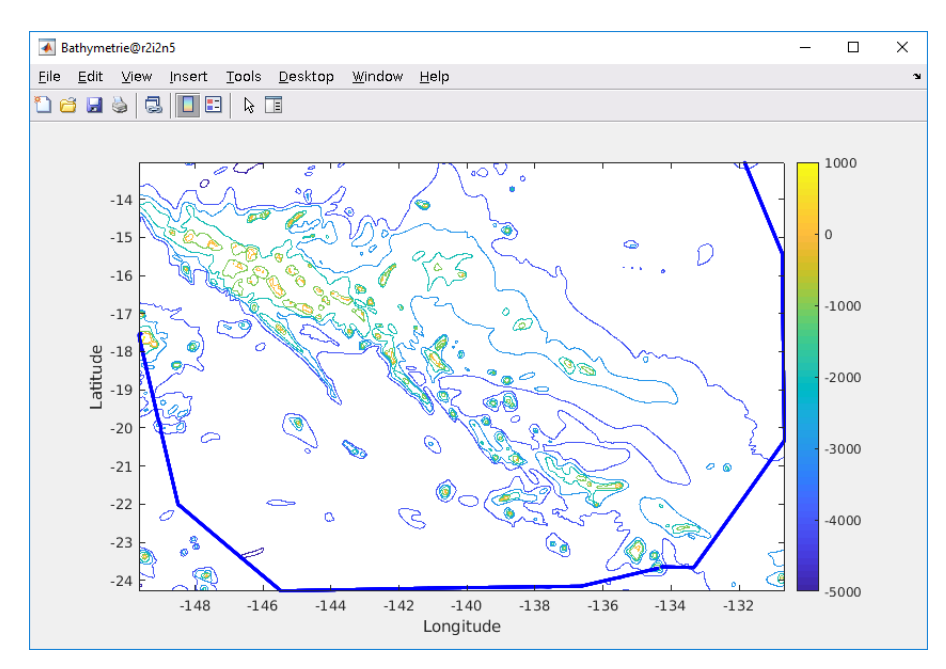

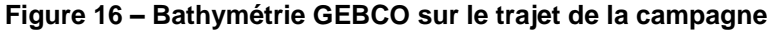

**Tifremer** 

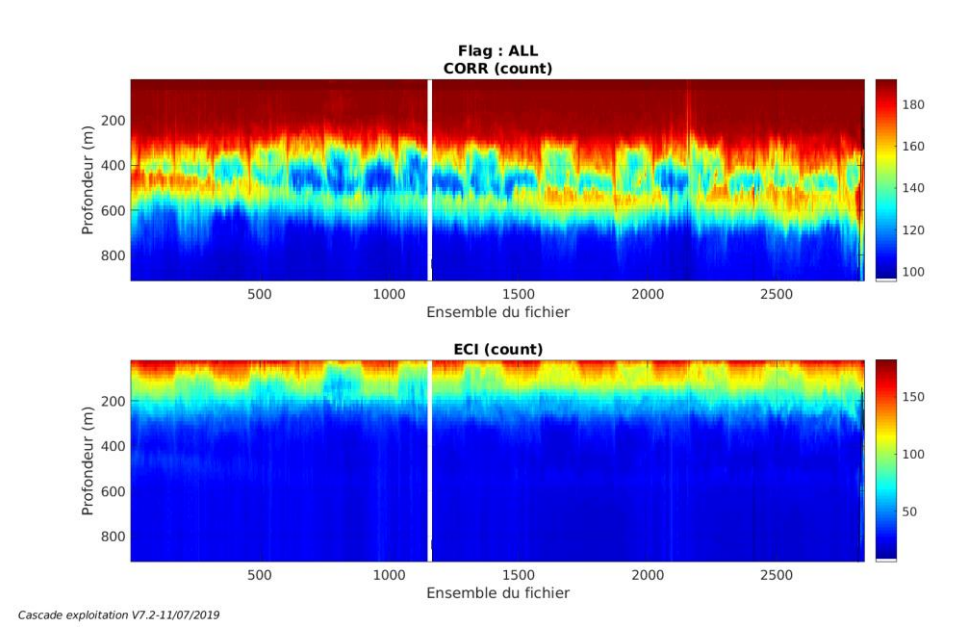

## <span id="page-18-1"></span><span id="page-18-0"></span>**4.2.1 CORR\_ECI**

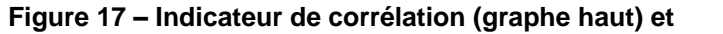

**intensité de l'écho rétro-diffusé (graphe bas) pour tous les flags qualité**

#### <span id="page-18-2"></span>**4.2.2 CAP/ROULIS/TANGAGE**

Roll : roulis / Ptch : tangage / Hdg : cap

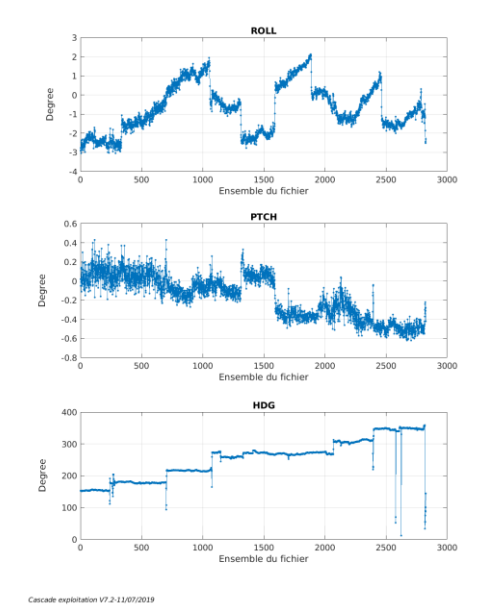

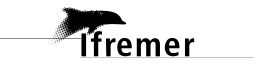

#### <span id="page-19-0"></span>*4.3 Composantes parallèle et orthogonale*

Les informations sur les composantes parallèle et orthogonale à la vitesse du navire sont :

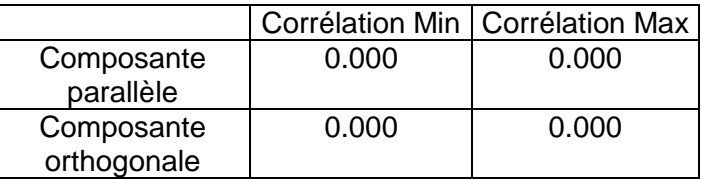

**Tableau 7–Composantes parallèle et orthogonale**

#### <span id="page-19-1"></span>*4.4 Invalidation entre deux ensembles*

Pas d'objet.

#### <span id="page-19-2"></span>*4.5 Matérialisation des périodes sans mesure*

Mais pour une période de 20 min entre deux ensembles.

#### <span id="page-19-3"></span>*4.6 Correction de désalignement*

Le calcul Amplitude / désalignement / assiette nous informe que des changements sont possibles pour faire un désalignement en changeant la valeur du tangage. En revanche il n'y a pas assez de points pour changer l'amplitude ou l'angle de désalignement.

Valeurs rentrées au moment du désalignement :

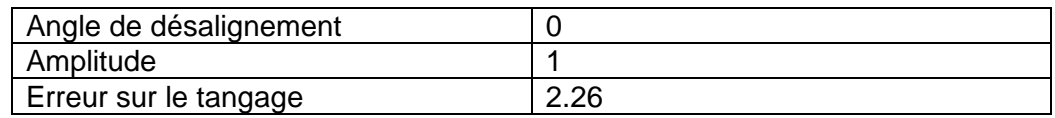

La vitesse Verticale moyenne issue du désalignement pour les bonnes données (Bins [33 37]) est de -0.037 cm/s.

Suite à ce désalignement les actions suivantes sont faites sur le nouveau fichier :

- Nettoyage des données
- Matérialisation des périodes sans mesure
- Tracés des graphes 2D.

Les graphes et les valeurs des tableaux suivants sont donc issus du fichier après désalignement.

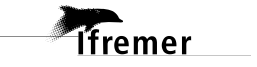

<span id="page-20-0"></span>Critères des flags et résultats chiffrés obtenus :

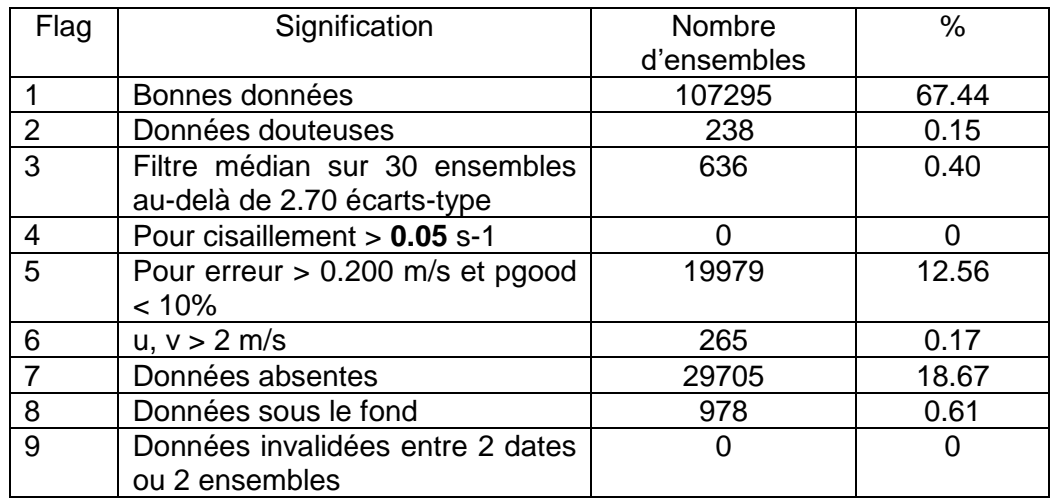

Ce qui correspond au graphique suivant :

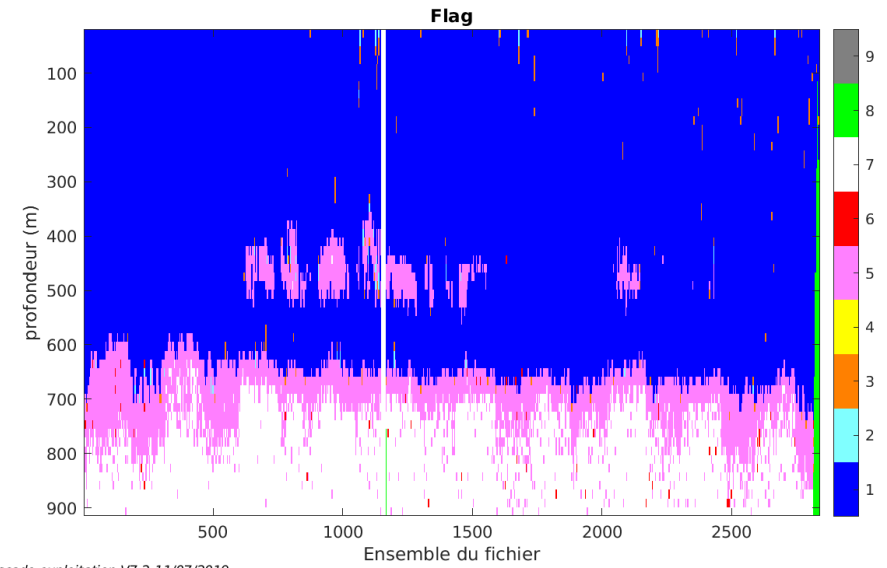

Cascade exploitation V7.2-11/07/2019

# <span id="page-20-1"></span>*4.8 Exploitation des données – Tracés*

#### <span id="page-20-2"></span>**4.8.1 La marée**

*<u>Ifremer</u>* 

Les composantes de la marée ont été prises en compte lors du calcul des vitesses du courant (model\_tpxo9.0).

#### <span id="page-21-0"></span>**4.8.2 Définition des sections**

Au cours de cette campagne, 1 section a été définie :

| $N^{\circ}$ | Date début        | Date fin          | Localisation |
|-------------|-------------------|-------------------|--------------|
|             | 06/09/2018 002217 | 15/09/2018 235509 | Pacifique    |

**Tableau 8– Date et localisation des sections de la campagne**

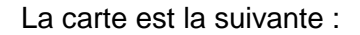

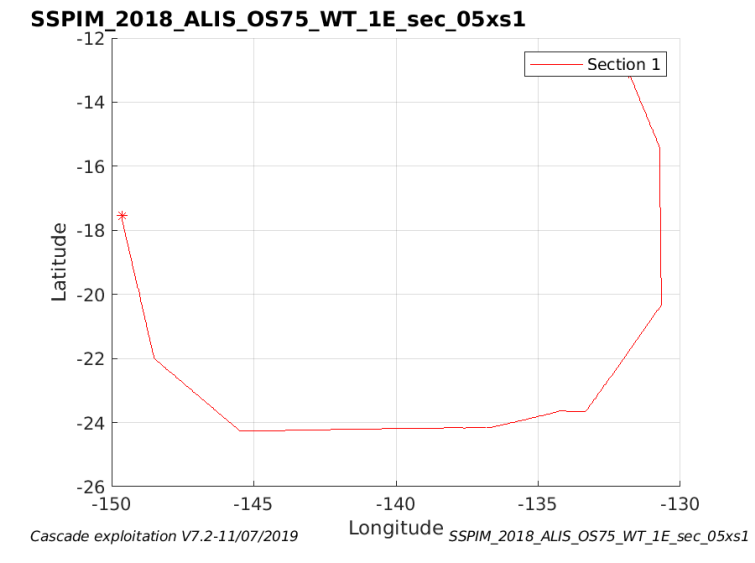

**Figure 18– Carte de la section définie sur le trajet de la campagne**

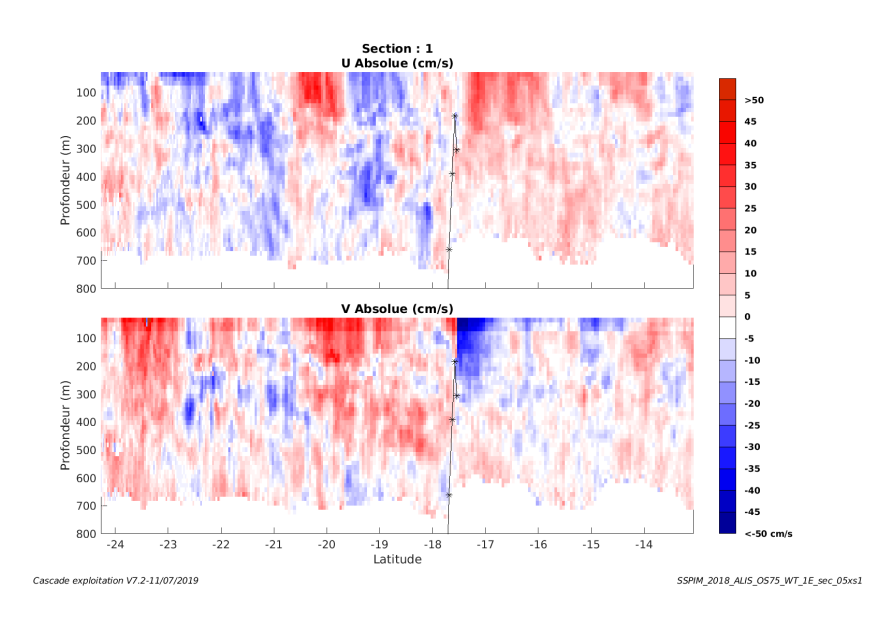

#### <span id="page-21-1"></span>**4.8.3 Images des sections**

**Tfremer** 

**Figure 19 – Composantes du courant – Section 1 de la campagne de 0 à 800 m**

#### <span id="page-22-0"></span>**4.8.4 Tracés des vecteurs des sections**

Les tracés de vecteurs sont réalisés avec une distance entre chaque point égale à 5 kms. Les tranches 0-100m, 100\_300m sont tracées dans ce document.

Le facteur d'échelle est de 0.1 et tous les points sont tracés.

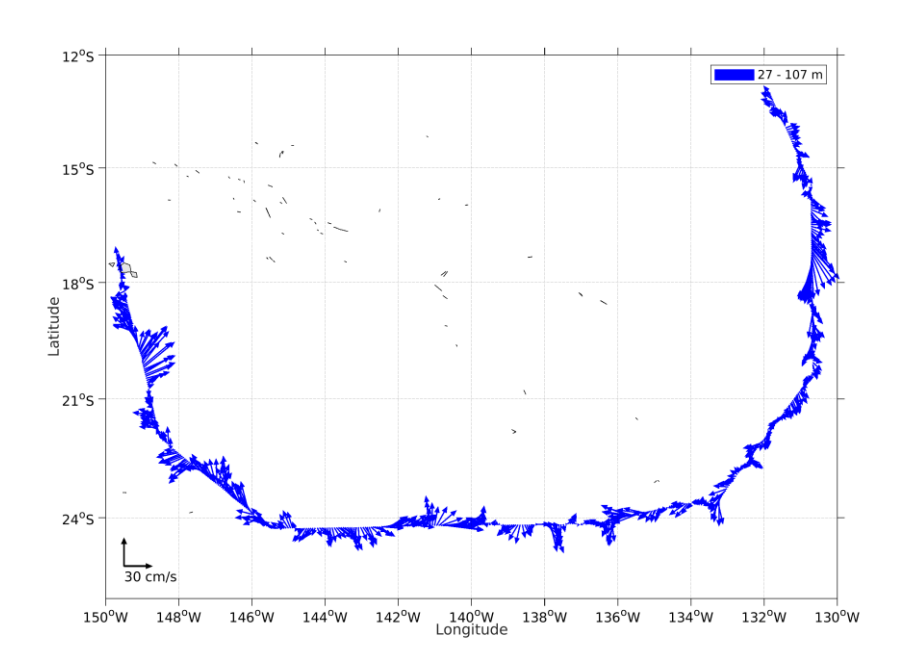

**Figure 20- Vecteurs du courant de 0 à 100m**

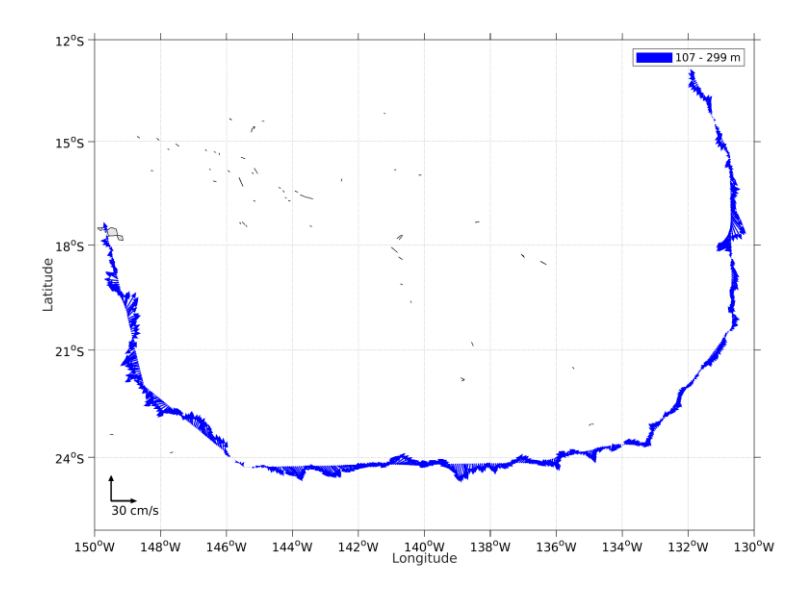

**T**ifremer

**Figure 21- Vecteurs du courant de 100 à 300m**

# <span id="page-23-0"></span>**5 SPOT OUVEA (Janvier) – OS75 - WT**

Ce transit comprend 4fichiers STA en WT.

Le trajet du navire est le suivant :

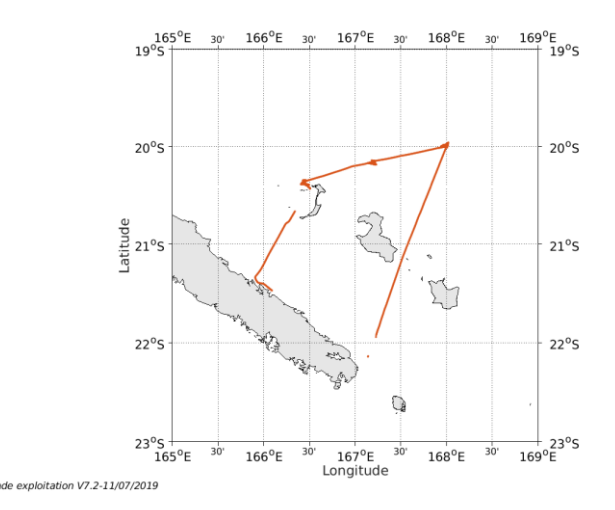

**Figure 22-Route du navire durant la campagne**

#### ▲ Bathymetrie@r2i2n5  $\Box$  $\times$ Eile Edit View Insert Tools Desktop Window Help 100000000 目如虫口角 1000  $-20$  $-20.2$  $\,$  0  $\,$  $-20.4$  $-20.6$  $-1000$  $-20.8$ Latitude  $-21$  $-2000$  $-21.2$  $-21.4$  $-3000$  $-21.6$  $-4000$  $-21.8$  $-22$  $-5000$ 166 166.2  $166.4$  166.6 166.8 167  $167.2 \quad 167.4 \quad 167.6$ 167.8 168 Longitude

#### <span id="page-23-1"></span>*5.1 Bathymétrie*

Cas

**Figure 23 – Bathymétrie GEBCO sur le trajet de la campagne**

þ,

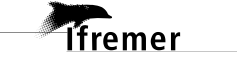

#### <span id="page-24-1"></span><span id="page-24-0"></span>**5.2.1 CORR\_ECI**

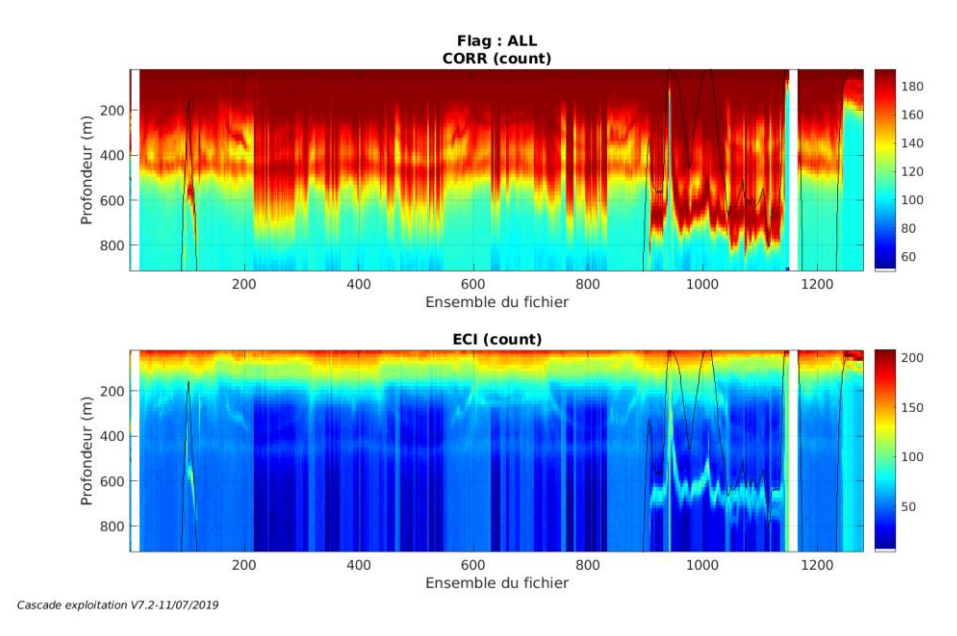

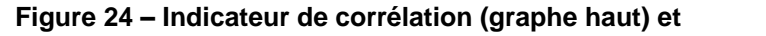

**intensité de l'écho rétro-diffusé (graphe bas) pour tous les flags qualité**

#### <span id="page-24-2"></span>**5.2.2 CAP/ROULIS/TANGAGE**

Roll : roulis / Ptch : tangage / Hdg : cap

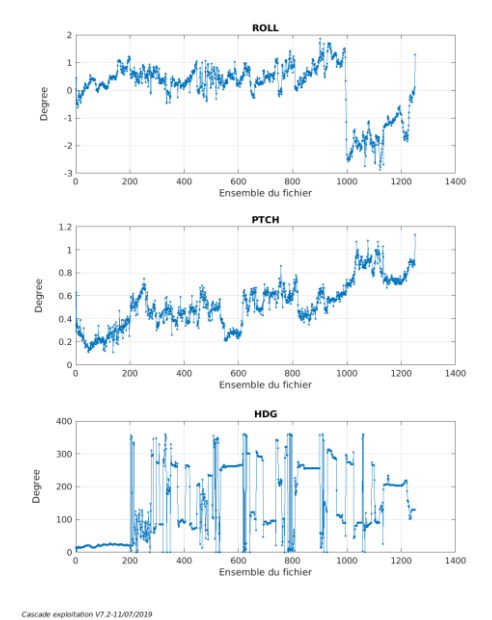

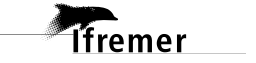

<span id="page-25-0"></span>Les informations sur les composantes parallèle et orthogonale à la vitesse du navire sont :

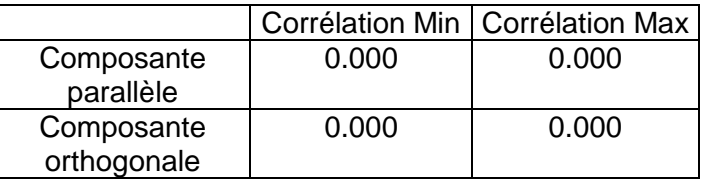

**Tableau 9–Composantes parallèle et orthogonale**

#### <span id="page-25-1"></span>*5.4 Invalidation entre deux ensembles*

Pas d'objet.

#### <span id="page-25-2"></span>*5.5 Matérialisation des périodes sans mesure*

Mais pour une période de 20 min entre deux ensembles.

#### <span id="page-25-3"></span>*5.6 Correction de désalignement*

Le calcul Amplitude / désalignement / assiette nous informe que des changements sont possibles pour faire un désalignement en changeant la valeur du tangage. En revanche il n'y a pas assez de points pour changer l'amplitude ou l'angle de désalignement.

Valeurs rentrées au moment du désalignement :

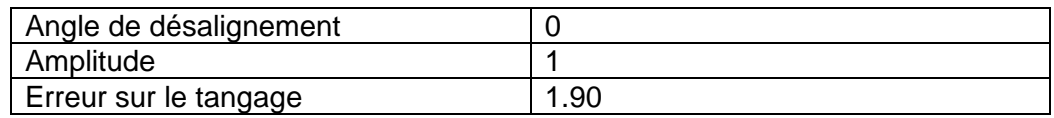

La vitesse Verticale moyenne issue du désalignement pour les bonnes données (Bins [15 19]) est de -0.020 cm/s.

Suite à ce désalignement les actions suivantes sont faites sur le nouveau fichier :

- Nettoyage des données
- Matérialisation des périodes sans mesure
- Tracés des graphes 2D.

Les graphes et les valeurs des tableaux suivants sont donc issus du fichier après désalignement.

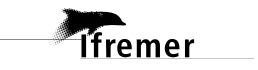

<span id="page-26-0"></span>Critères des flags et résultats chiffrés obtenus :

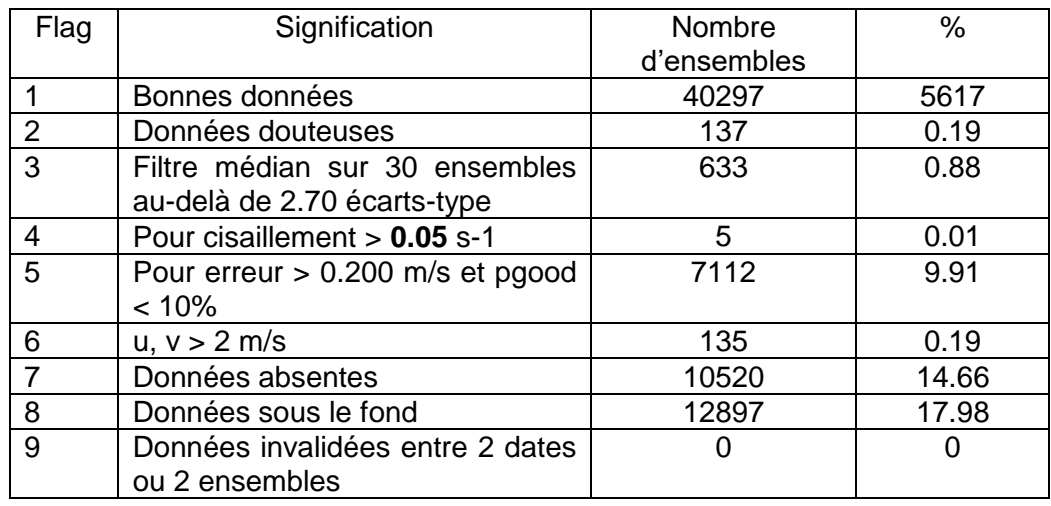

Ce qui correspond au graphique suivant :

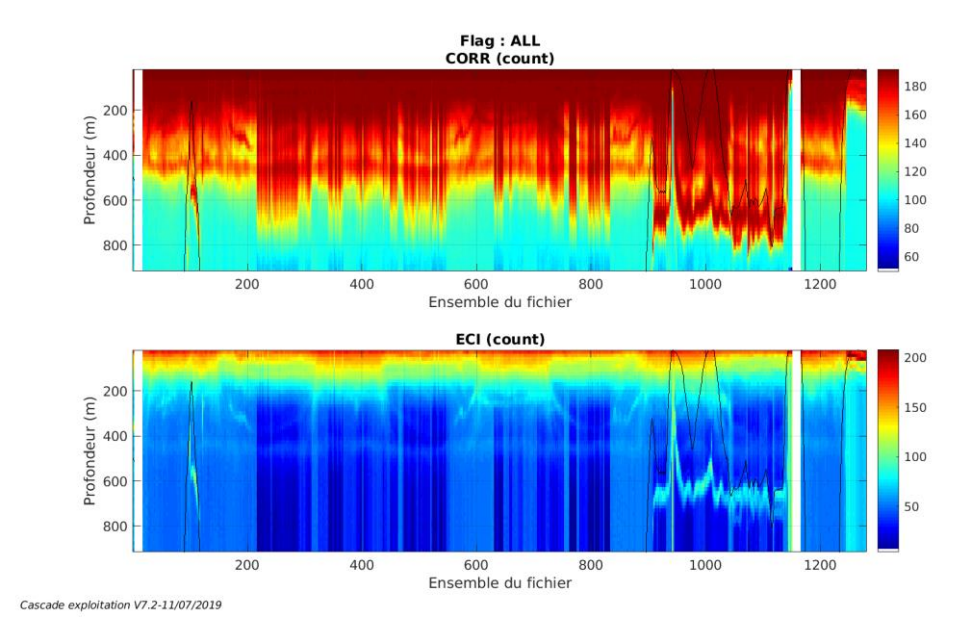

# <span id="page-26-1"></span>*5.8 Exploitation des données – Tracés*

## <span id="page-26-2"></span>**5.8.1 La marée**

**T**fremer

Les composantes de la marée ont été prises en compte lors du calcul des vitesses du courant (model\_tpxo9.0).

#### <span id="page-27-0"></span>**5.8.2 Définition des sections**

Au cours de cette campagne, 1 section a été définie :

| N° | Date début                           | Date fin | Localisation |
|----|--------------------------------------|----------|--------------|
|    | 20/01/2018 03 0524 25/01/2018 223930 |          | Pacifique    |

**Tableau 10– Date et localisation des sections de la campagne**

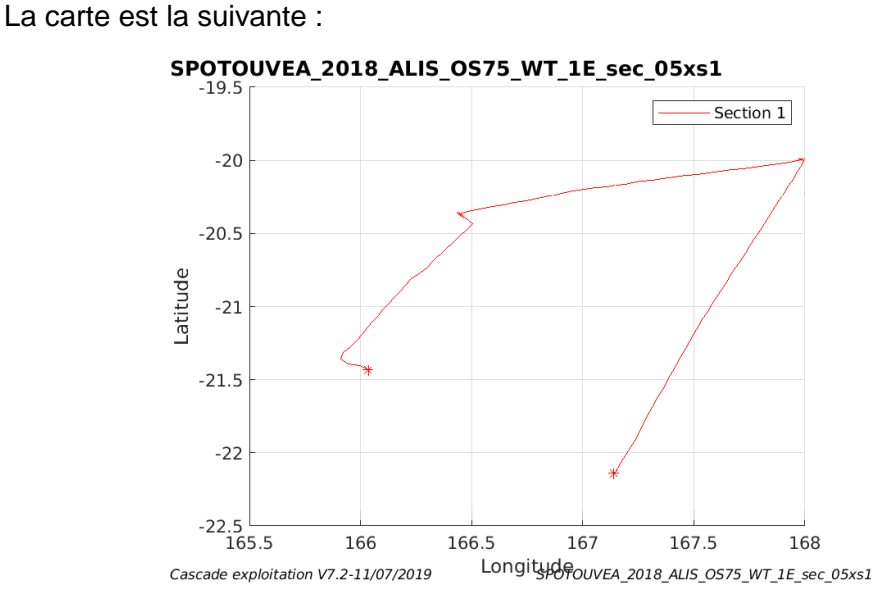

**Figure 25– Carte de la section définie sur le trajet de la campagne**

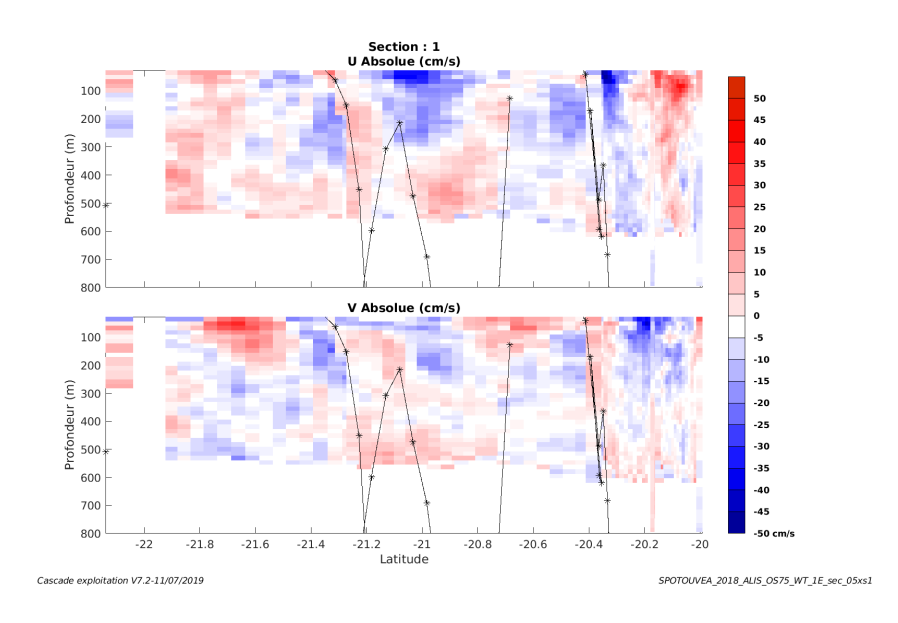

#### <span id="page-27-1"></span>**5.8.3 Images des sections**

**Figure 26 – Composantes du courant – Section 1 de la campagne de 0 à 800 m**

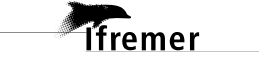

#### <span id="page-28-0"></span>**5.8.4 Tracés des vecteurs des sections**

Les tracés de vecteurs sont réalisés avec une distance entre chaque point égale à 5 kms. Les tranches 0-100m, 100\_300m sont tracées dans ce document.

Le facteur d'échelle est de 0.1 et tous les points sont tracés.

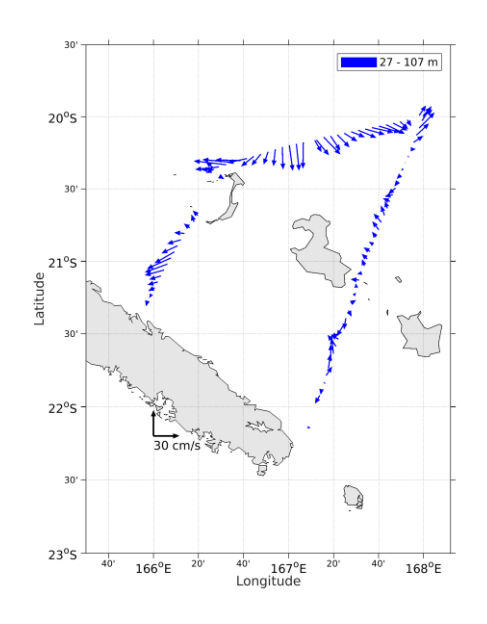

**Figure 27- Vecteurs du courant de 0 à 100m**

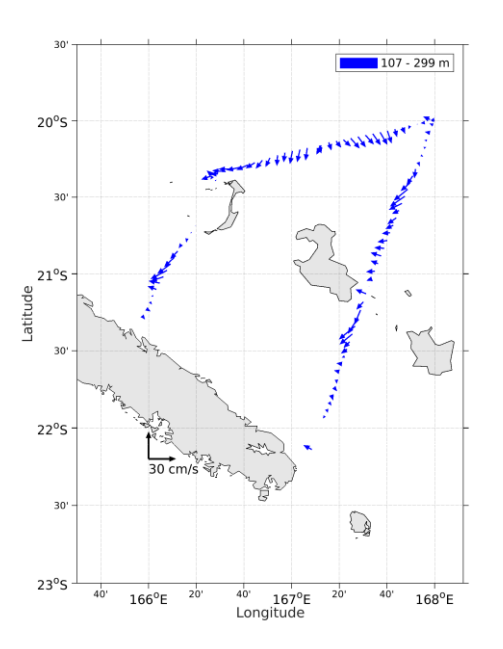

**Figure 28- Vecteurs du courant de 100 à 300m**

**29**

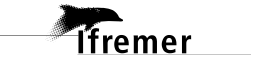

# <span id="page-29-0"></span>**6 MALIS\_2 (Août et Nov-Déc) – OS75 - WT**

Ce transit comprend 2 fichiers STA en WT.

Le trajet du navire est le suivant :

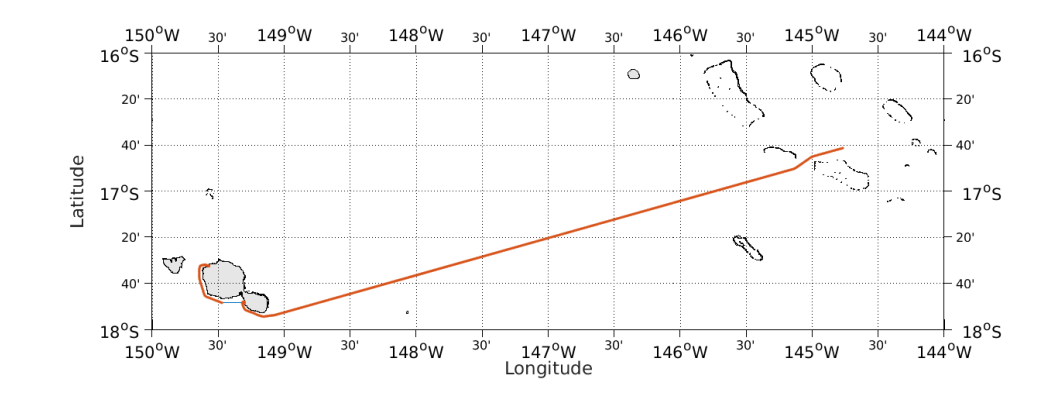

Cascade exploitation V7.2-03/10/2022

**Figure 29-Route du navire durant la campagne**

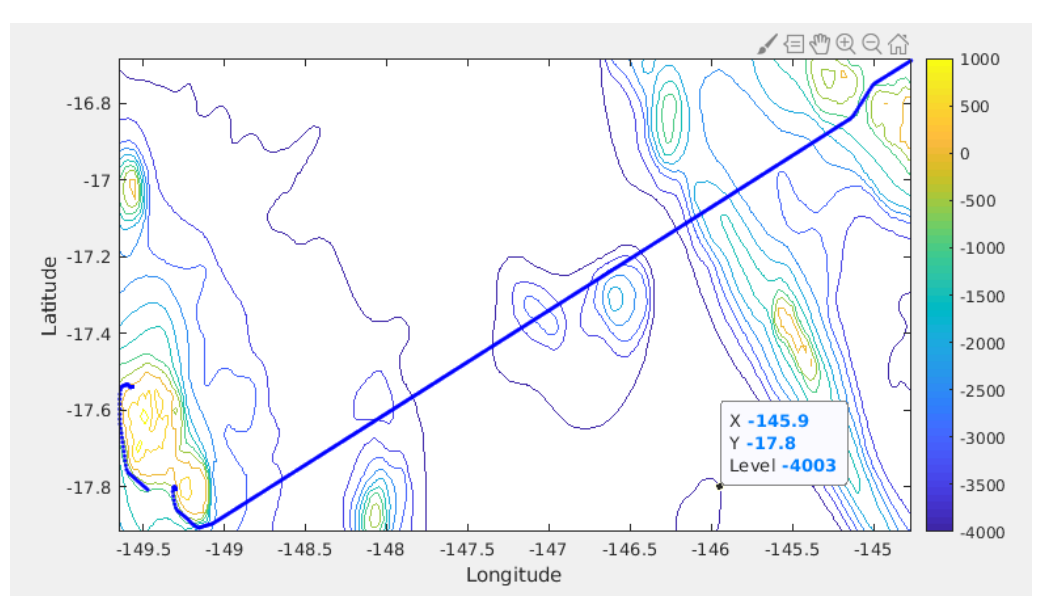

# <span id="page-29-1"></span>*6.1 Bathymétrie*

*<u>Ifremer</u>* 

**Figure 30 – Bathymétrie GEBCO sur le trajet de la campagne**

#### <span id="page-30-1"></span><span id="page-30-0"></span>**6.2.1 CORR\_ECI**

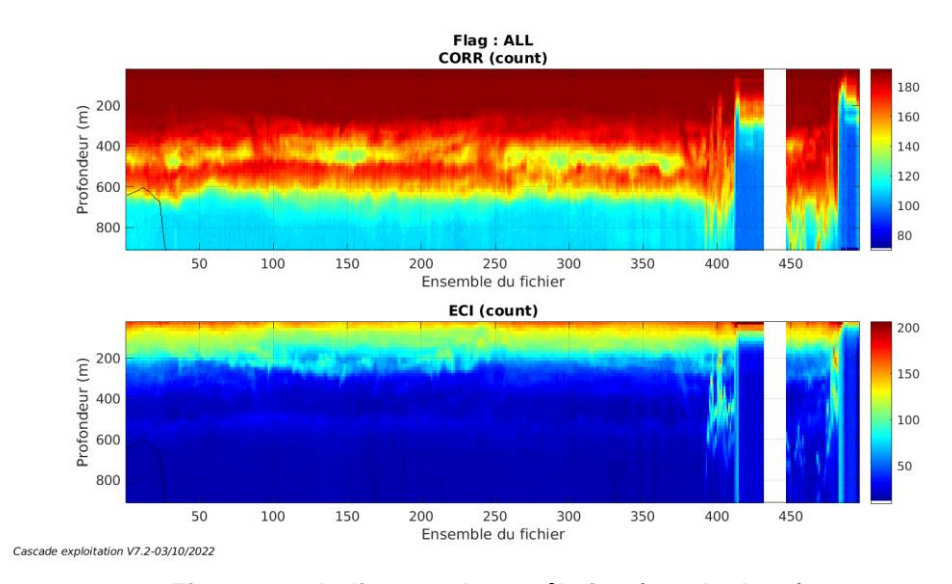

**Figure 31 – Indicateur de corrélation (graphe haut) et intensité de l'écho rétro-diffusé (graphe bas) pour tous les flags qualité**

#### <span id="page-30-2"></span>**6.2.2 CAP/ROULIS/TANGAGE**

Roll : roulis / Ptch : tangage / Hdg : cap

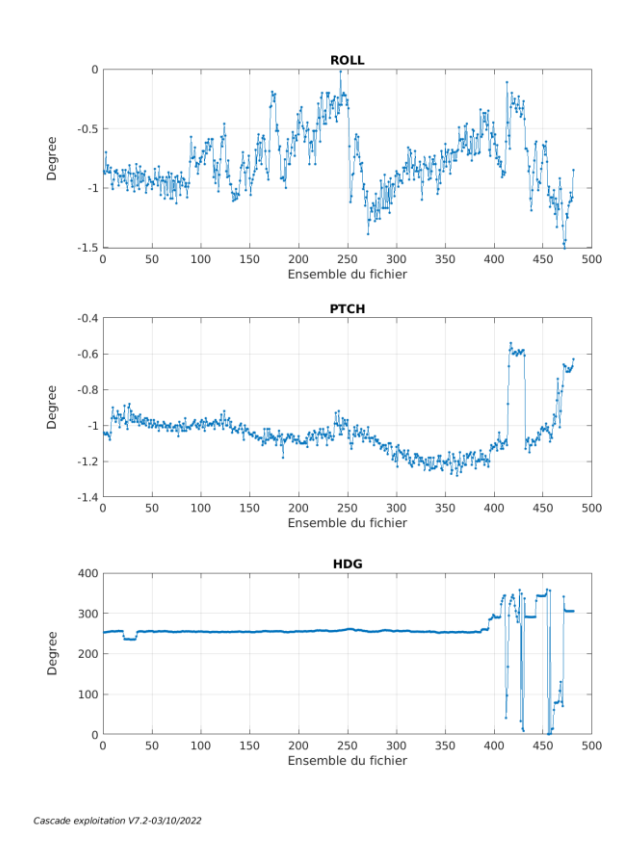

#### <span id="page-31-0"></span>*6.3 Composantes parallèle et orthogonale*

Les informations sur les composantes parallèle et orthogonale à la vitesse du navire sont :

|                           |       | Corrélation Min   Corrélation Max |
|---------------------------|-------|-----------------------------------|
| Composante<br>parallèle   | 0.000 | 0.000                             |
| Composante<br>orthogonale | 0.000 | 0.000                             |

**Tableau 11–Composantes parallèle et orthogonale**

#### <span id="page-31-1"></span>*6.4 Invalidation entre deux ensembles*

<span id="page-31-2"></span>Pas d'objet.

#### *6.5 Matérialisation des périodes sans mesure*

Fait – sur une période de 20 minutes

#### <span id="page-31-3"></span>*6.6 Correction de désalignement*

Le calcul Amplitude / désalignement / assiette nous informe que des changements sont possibles pour faire un désalignement en changeant la valeur du tangage. En revanche il n'y a pas assez de points pour changer l'amplitude ou l'angle de désalignement.

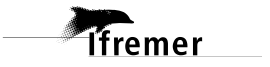

Valeurs rentrées au moment du désalignement :

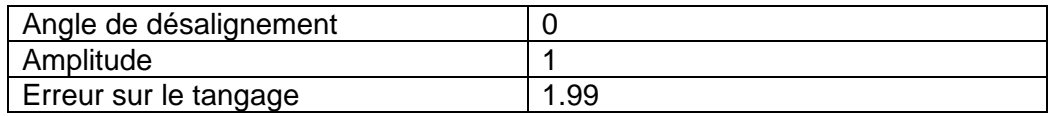

La vitesse Verticale moyenne issue du désalignement pour les bonnes données (Bins [31 35]) est de -0.111 cm/s.

Suite à ce désalignement les actions suivantes sont faites sur le nouveau fichier :

- Nettoyage des données
- Matérialisation des périodes sans mesure
- Tracés des graphes 2D.

Les graphes suivants sont donc issus du fichier après désalignement.

#### <span id="page-32-0"></span>*6.7 Nettoyage des données*

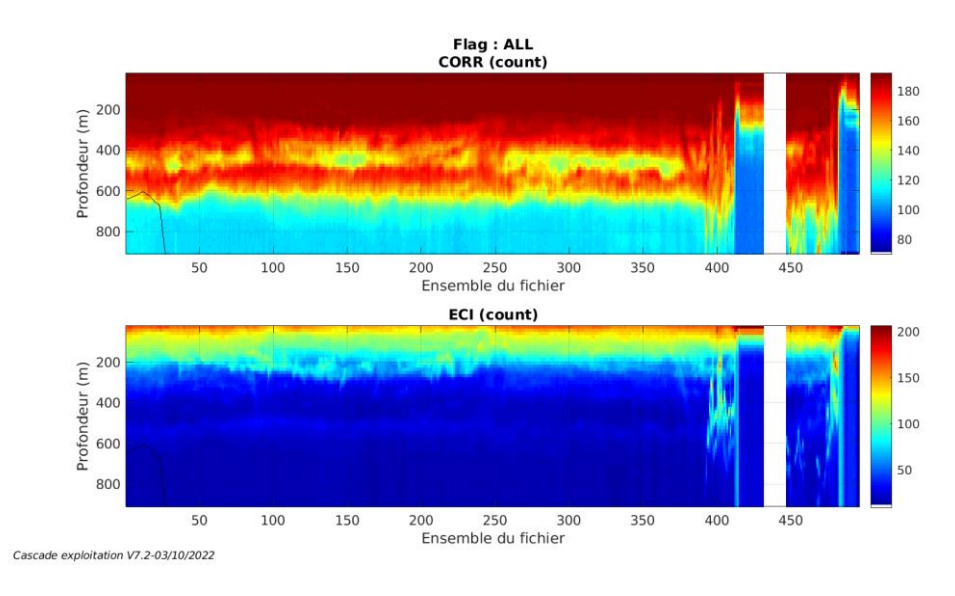

#### <span id="page-32-1"></span>*6.8 Exploitation des données – Tracés*

#### <span id="page-32-2"></span>**6.8.1 La marée**

**Tfremer** 

Les composantes de la marée ont été prises en compte lors du calcul des vitesses du courant (model\_tpxo9.0).

#### <span id="page-32-3"></span>**6.8.2 Définition des sections**

Au cours de cette campagne, 1 section a été définie :

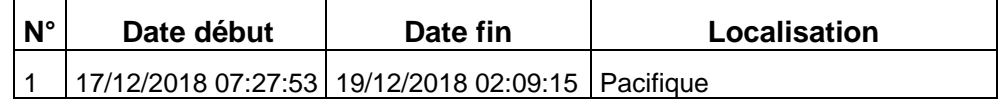

**Tableau 12– Date et localisation des sections de la campagne**

La carte est la suivante :

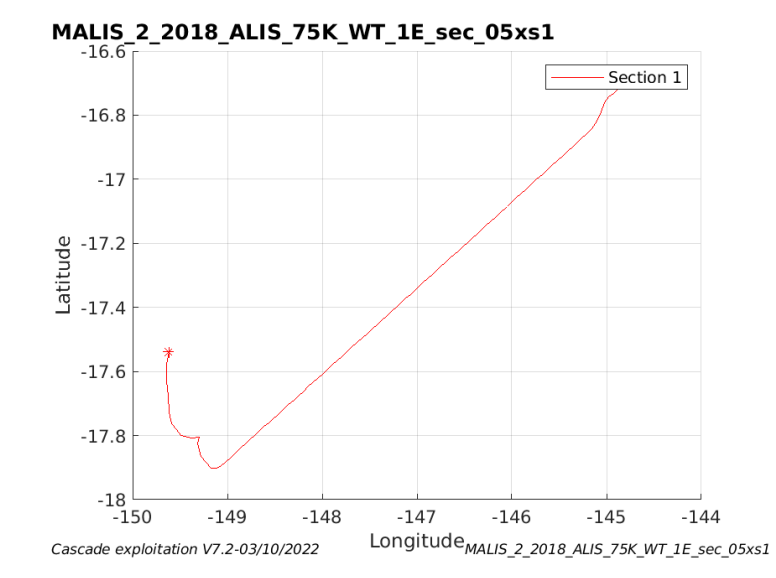

**Figure 32– Carte de la section définie sur le trajet de la campagne**

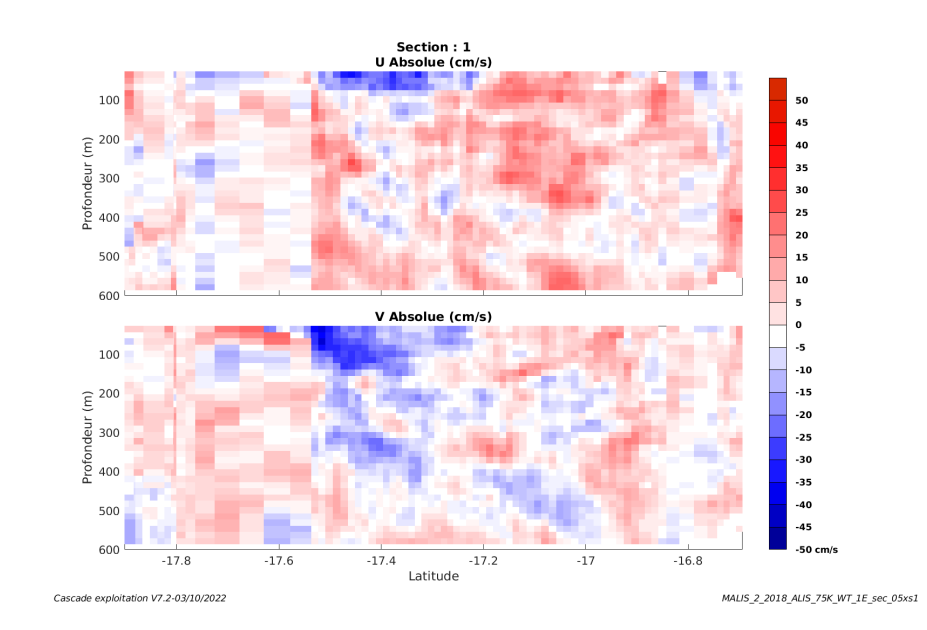

#### <span id="page-33-0"></span>**6.8.3 Images des sections**

**Figure 33 – Composantes du courant – Section 1 de la campagne de 0 à 600 m**

#### <span id="page-33-1"></span>**6.8.4 Tracés des vecteurs des sections**

Les tracés de vecteurs sont réalisés avec une distance entre chaque point égale à 5 kms. Les tranches 0-100m, 100\_200m sont tracées dans ce document.

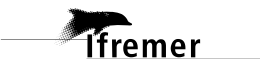

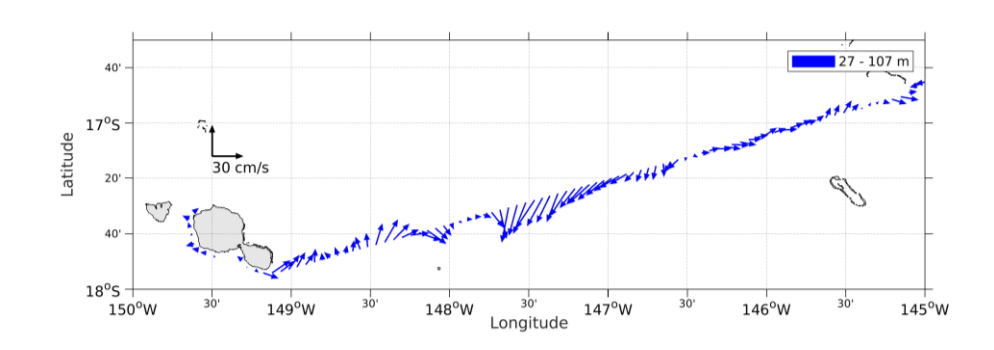

#### Le facteur d'échelle est de 0.1 et tous les points sont tracés.

**Figure 34- Vecteurs du courant de 0 à 100m**

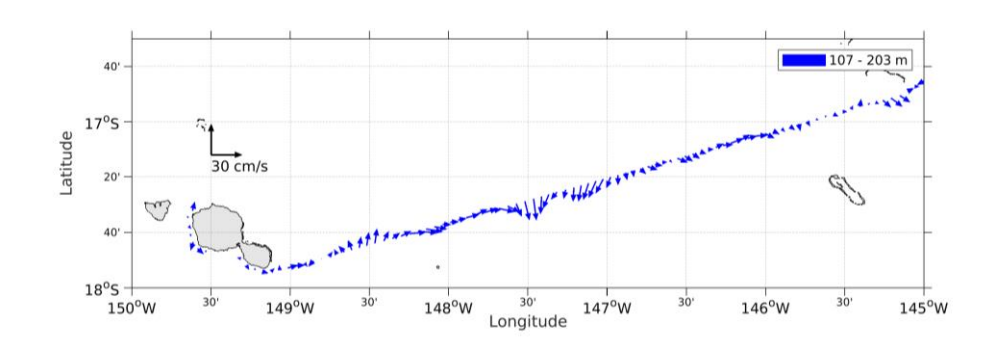

**Figure 35- Vecteurs du courant de 100 à 200m**

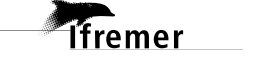